#### МИНИСТЕРСТВО ПРОСВЕШЕНИЯ РФ

#### федеральное государственное бюджетное образовательное учреждение высшего образования «КРАСНОЯРСКИЙ ГОСУДАРСТВЕННЫЙ ПЕДАГОГИЧЕСКИЙ УНИВЕРСИТЕТ им. В.П. **АСТАФЬЕВА»**

ИНСТИТУТ МАТЕМАТИКИ, ФИЗИКИ И ИНФОРМАТИКИ

Кафедра технологии и предпринимательства

#### Скобелева Яна Витальевна

#### ВЫПУСКНАЯ КВАЛИФИКАЦИОННАЯ РАБОТА

#### Использование электронных средств учебного назначения для организации дистанционного взаимодействия на занятиях по технологии в средней школе

Направление подготовки 44.03.01 Педагогическое образование Направленность (профиль) Технология

Допускаю к защите:

Заведующий кафедрой к.т.н., доцент Бортновский С.В. (ученая степень, ученое звание, фамилия, инициалы) (дата, подпись) Научный руководитель ст. преподаватель кафедры ТиП Корнилова Ю.В. (ученая степень, ученое звание, фамилия, инициалы)

JO Ko (дата, подпись) к.т.н., доцент Бортновский С (ученая степень, ученое звание, фамилия, инициалы) (дата, подпись) Дата защиты 28 июня 2021 Скобелева Я.В. Обучающийся (фамилия, инициалы) (дата, подпись)

Оценка

(прописью)

omellverco

Красноярск, 2021

## **СОДЕРЖАНИЕ**

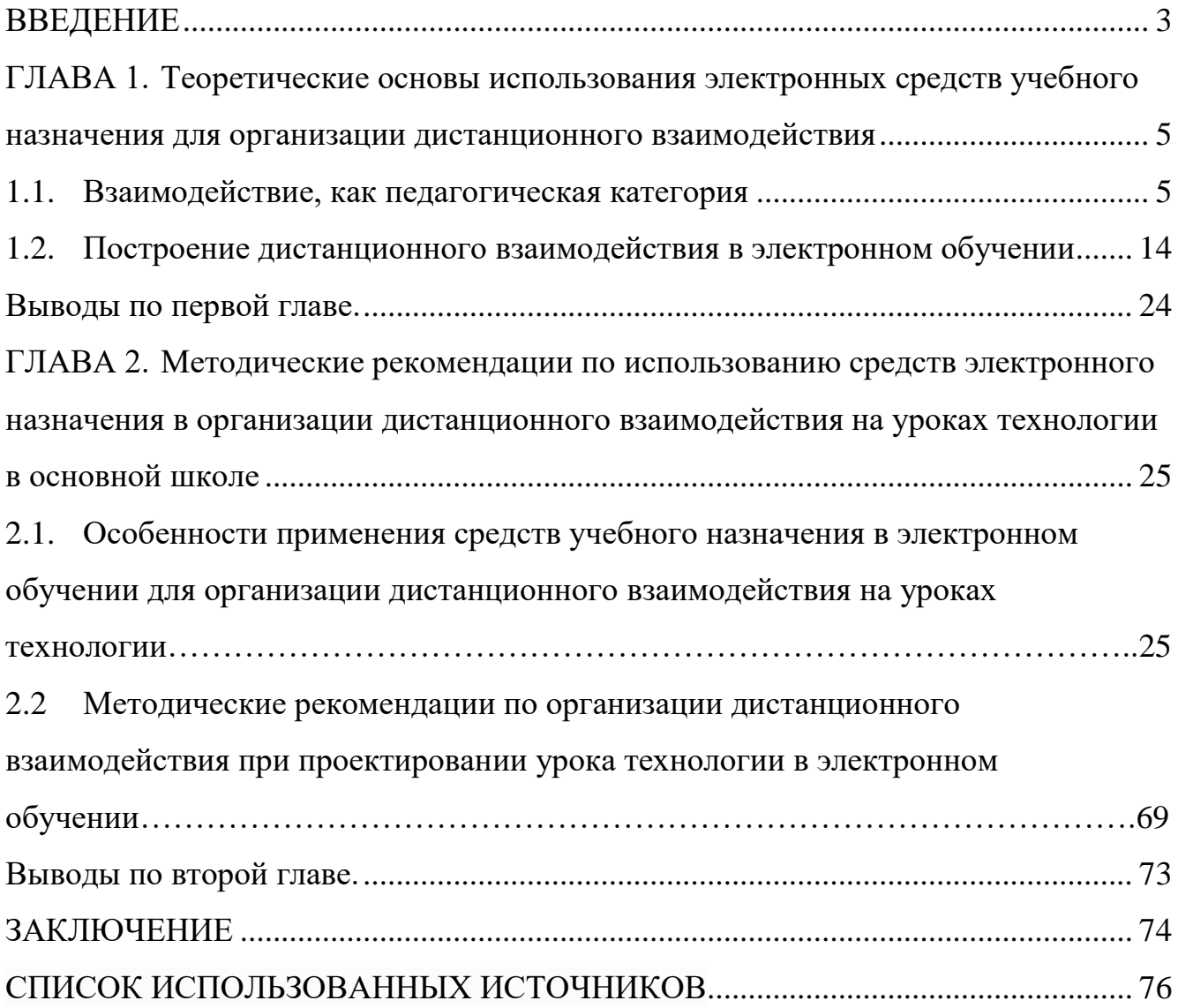

#### **ВВЕДЕНИЕ**

<span id="page-2-0"></span>Одной из форм организации учебного процесса во время пандемии весной 2020 года стало дистанционное обучение, которое вызвало у многих учителей проблемы связанные с формированием взаимодействия в сети Интернет. Взаимодействие является одним из основных понятий обучения. Оно включает возможность обмениваться с учащимися информацией, мыслями, идеями и ведения с ними совместной деятельности, оказывающей влияние на результативность обучения. Поскольку в учебно-воспитательном процессе взаимодействие предполагает не только обмен информацией в процессе деятельности или общения, но и включает аспект установления связей и отношений, подразумевающих взаимное развитие качеств личности обучающего и обучающегося, следовательно важной задачей в системе обучения в электронной среде становится реализация перспективной формы коммуникации удаленного взаимодействия.

Построение дистанционного взаимодействия в электронном обучении осуществляется посредством информационно-коммуникационных технологий и возможностей сети Интернет, которые способствуют внедрению электронных средств учебного назначения. Использование в педагогической деятельности электронных средств учебного назначения позволяет учителям не только разнообразить урок интерактивными элементами, улучшающими процесс передачи и закрепления учебной информации учащимися, но и организовать дистанционное взаимодействие в виртуальном пространстве. Однако не все дидактические средств гарантируют обеспечение удаленного взаимодействия при изучении всех дисциплин (в том числе технологии), так как они имеют различные опции и функционал. Чтобы подобрать наиболее эффективные дидактические средства из существующих в электронной среде необходимо тщательно изучить имеющиеся возможности. Обзор электронных средств учебного назначения, позволяющий определить те, которые помогут реализовать обратную связь с учащимися и построить совместное обучение на уроках по предмету «Технология» в системе электронного обучения представлен в данной выпускной

квалификационной работе «Использование электронных средств учебного назначения для организации дистанционного взаимодействия на занятиях по технологии в средней школе».

**Объект исследования:** дистанционное взаимодействие участников учебного процесса в системе электронного обучения.

**Предмет исследования:** электронные средства учебного назначения, обеспечивающие организацию дистанционного взаимодействия.

**Цель работы**: рассмотреть электронные средства учебного назначения и выявить наиболее эффективные в организации дистанционного взаимодействия на занятиях по технологии в средней школе.

В соответствии с поставленной целью были определены следующие **задачи исследования:**

- 1. Рассмотреть модели и методы построения взаимодействия между учителем и учащимися на уроке.
- 2. Определить место электронных средств учебного назначения в дистанционном образовательном процессе.
- 3. Изучить доступные электронные средства учебного назначения и провести их сравнение по функциональным возможностям.
- 4. Разработать методические рекомендации по организации дистанционного взаимодействия при проектировании урока технологии в электронном обучении

**Методы исследования:** теоретический и эмпирический.

Выпускная квалификационная работа состоит из введения, двух глав, заключения и библиографического списка, который включает в себя литературу, периодические издания последних лет, Интернет источники. В первой части выпускной квалификационной работы рассмотрены теоретические основы организации взаимодействия между учителем и учащимися в электронном обучении. Во второй части представлен разбор электронных средств учебного назначения, которые способствуют организации дистанционного взаимодействия в электронном процессе обучения.

## <span id="page-4-0"></span>**ГЛАВА 1. Теоретические основы использования электронных средств учебного назначения для организации дистанционного взаимодействия**

#### **1.1. Взаимодействие, как педагогическая категория**

<span id="page-4-1"></span>Взаимодействие является одной из базисных философских, онтологических категорий. Это феномен связи, воздействия, перехода, развития разных объектов под влиянием взаимного действия друг на друга, на другие объекты. Взаимодействие - начальная, исходная, родовая категория. Любое явление, объект, состояние может быть понято (познано) только в связи и отношении с другими, ибо все в мире взаимосвязано и взаимообусловлено. Взаимодействие, предполагая действие друг на друга как минимум двух объектов, в то же время означает, что каждый из них также находится во взаимном действии с другими [26].

Человеку свойственно стремится к взаимодействию с различными объектами окружающего мира, поскольку посредством этой связи индивид познает естественные и социальные явления, закономерности, процессы, а также определяется в находящейся вокруг действительности, устанавливает способы своего мышления и действия. К данному определению относится и потребность человека к общению, обучению, образованию, саморазвитию.

Рассматривая образование как процесс приобщения к социокультурной деятельности, овладение её содержанием и способами, педагоги всё более склонны к рассмотрению педагогического процесса как совместной продуктивной деятельности педагога и учащихся [30]. Поэтому в педагогике оперируется понятие «педагогическое взаимодействие», которое означает взаимосвязанную деятельность субъекта-объекта отношения. В теории педагогики субъект - это педагог, а объектом естественно считается ребенок, школьник и даже обучающийся взрослый. Взаимосвязанная деятельность учителя и ученика (субъект-объект) обеспечивает динамику педагогической системы и протекание педагогического процесса. Здесь взаимодействие человека с другими людьми определяется как особый тип связи, отношения, который предполагает взаимные воздействия сторон, взаимные влияния и изменения. Иными словами, основой учебно-воспитательного процесса является взаимодействие, которое не только предполагает обмен информацией в процессе деятельности или общения, но и включает аспект установления связей и отношений, подразумевающих взаимное развитие качеств личности обучающего и обучающегося на основе равенства и партнерства в совместной деятельности.

Помимо взаимодействия учителя с учеником имеются и другие модели связи, которые устанавливаются на уроке путем совместной деятельности. Выделяют следующие модели взаимодействия: «учитель - ученики», «ученик ученик», «ученики - ученики». Разберем их подробнее.

#### **Взаимодействие «учитель - ученик» и «учитель - ученики»;**

Главные фигуры в школе - учитель и ученики. В основе их взаимодействия лежит общение: через общение учитель организует поведение и деятельность учеников, оценивает их работу и поступки, информирует о происходящих событиях, вызывает соответствующие переживания по поводу проступков, помогает преодолеть трудности, не потерять веру в свои возможности. Их общение на уроке становятся важным условием эффективности учебновоспитательного процесса, которое направленно на формирование личности школьников. Также на учителе, как на более опытном, лежит задача установить взаимосвязь «деятельность учителя - деятельность ученика», так как именно эта связь обеспечивает взаимодействие между учителем и ребенком. Для того чтобы организовать такую связь учителю необходимо создать ситуации взаимодействия, где могли бы максимально проявляться инициатива и самостоятельность познавательной и учебной деятельности ученика. Задача учителя — актуализировать в ученике творческое начало, вывести учащегося через диалог в позицию мыслителя, активного деятеля. Находясь в такой коммуникативной ситуации активного взаимодействия и совместнораспределенной деятельности, происходит взаимное развитие ученика (присвоение новых знаний, навыков, развитие способностей) и учителя (профессионально-личностное развитие).

#### **Взаимодействие «ученик - ученик» и «ученики - ученики»;**

Взаимодействие между школьниками не менее важно, поскольку дает им возможность практиковать свои умения работы в команде. Взаимодействие между учащимися на уроке происходит через коллективные виды работы, которые сплачивают детей, дают возможность каждому ребёнку быть значимым при решении той или иной задачи, поскольку он может принести свою личную пользу в реализации совместной работы, которая приводит к общему результату. Такой принцип работы включает в себя личностно - ориентированный подход и основы для работы в процессе сотрудничества между учениками, а также выделяет важность саморазвития в процессе взаимодействия. Такая модель взаимного обучения сможет замотивировать даже наименее мотивированных учеников, потому что им будет легче участвовать в работе, в которой им помогают их сверстники. Здесь учитель выполняет функции проводника между группами детей и новыми знаниями, контролирует работу учащихся и направляет их. При работе в паре более сильный ученик выступает в роли наставника слабому ученику в составлении выражения, неравенства, предложения. Есть еще интересная модель взаимодействия на уроке «ученик - учащиеся», когда ученик выступает в роли учителя. На уроке технологии, изобразительного искусства учащиеся могут выступать в роли учителя и выполнить поделку или рисунок с классом. При этом все дети слушаются своего маленького учителя и обращаются с вопросами.

Выбор модели взаимодействия зависит от количества учащихся в классе, их возрастных особенностей, а также от типа урока и его содержания. Кроме того, упорядочивание и осуществление процесса взаимодействия участников обучения зависит и от формы организации этого обучения. По определению В. И. Андреева, «форма организации обучения – это целостная системная характеристика процесса обучения с точки зрения особенностей взаимодействия учителя и учащихся, соотношения управления и самоуправления, особенностей места и времени обучения, количества учащихся, целей, средств, содержания, методов и результатов обучения»[2]. Формы

7

взаимодействия можно классифицировать по-разному, например, А. В. Хуторской предложил разделить учебные занятия на три группы на основе различий в коммуникативном взаимодействии учителя и учащихся (Рисунок 1):

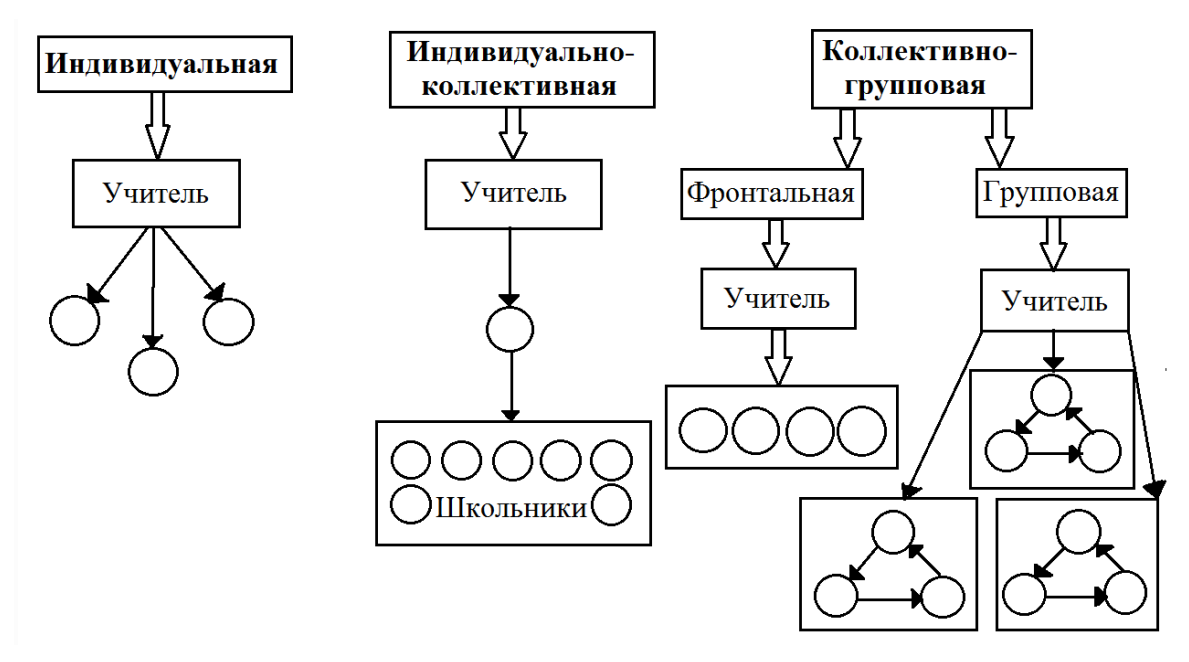

Рисунок 1. Формы организации обучения (А. В. Хуторской)

По приведенному выше рисунку, видно, как в трех представленных организационных формах обучения устанавливаются разные взаимосвязанные деятельности учителя и ученика. Так, например, индивидуальная форма обучения предполагает отдельную работу учителя с каждым учеником, то есть здесь задействована модель «учитель - ученик». К индивидуальной форме занятия относят тьюторство, репетиторство и самообучение. В индивидуальноколлективной форме обучения посредством воздействия учителя сначала складывается самостоятельная работа учащегося, а потом уже взаимодействие его со всем коллективом. К примеру, на кружке по технологии ученица делает поделку, которую в конце занятия должна будет продемонстрировать коллективу. К такой форме обучения также можно отнести погружение, творческие недели и проекты, в которых рассматриваются следующие модели взаимодействия: «учитель - ученики», «ученик - ученик», «ученики - ученики». Последней организационной формой обучения является коллективно-групповая, делящаяся на фронтальную и групповую работу класса, в каждой из которой проявляются модели взаимодействия «ученики - ученики» и «учитель - ученики».

Во фронтальной форме обучения учитель взаимодействует одновременно со всеми школьниками, а в групповой форме учащиеся работаю самостоятельно в маленьких составах класса, выполняя общую работу, в то время как учитель контролирует действия групп. Коллективно-групповые занятия включают уроки, конференции, деловые игры и т.д.

Таким образом, взаимодействие учителя и учащихся рассматривается как слаженная работа по достижению совместных целей, и как способ активизации саморазвития обучающихся на уроке. Выполняя работу коллективно, в группе или просто с учителем сообща, учащийся может систематизировать свои мысли, размышлять над своим пониманием какого-либо явления и находить пробелы в своих рассуждениях посредством общения и обсуждения. Для осуществления взаимного обучения в рамках педагогического взаимодействия очень важно создать ситуацию или условия, в которых школьники организуют совместную деятельность.

Способность к установлению педагогического взаимодействия в классе означает универсальную особенность учителя, характерную для выполнения его функций в педагогическом процессе. Умение педагога оказывать влияние на других людей в совместной деятельности дает возможность достичь желаемых результатов и комфортности педагогического процесса. В этих понятиях основная педагогическая идея заключается в том, что процесс воспитания и обучения не является механической суммой воздействия воспитания на активность ребенка. Педагогическое взаимодействие включает в себя правильное соотношение, как педагогического влияния, так и его активного восприятия, собственную активность ученика, проявляющихся в ответных влияниях на самого себя и учителя. Характер проявления активности учителя и ученика в учебной деятельности может быть разный, и отсюда могут наблюдаться различные формы взаимодействия [8]. В образовании широко распространены три формы взаимодействия между учителем и учащимися, которые осуществляются через следующие методы: пассивный, активный и интерактивный [7].

9

**Пассивный метод** – это форма взаимодействия обучающихся и учителя, в которой второй занимает главную действующую сторону в управлении учебным процессом. Он назначает, контролирует и корректирует действия учащихся на уроке, тем самым устанавливая с ними связь. Обучающиеся в свою очередь пассивно слушают и выполняют директивы учителя. Здесь взаимодействие учителя с учениками осуществляется с помощью назначенных наставником заданий таких как: опрос, самостоятельные и контрольные работы, тестирование и т. д. Пассивный метод взаимодействия можно увидеть на рисунке 1 в индивидуальной форме организации обучения.

**Активный метод** – представляет собой взаимодействие между учителем и учениками, где последние занимают активную позицию на уроке (Рисунок 2). Если в пассивной форме главным действующим лицом и руководителем урока был учитель, то здесь все участники взаимодействия находятся на равных условиях. Учащиеся способны активно реагировать и действовать на уроке, предоставляя моментальную обратную связь учителю. На таком уроке взаимодействие строиться посредством обсуждения, беседы, вопроса-ответа и т.д.

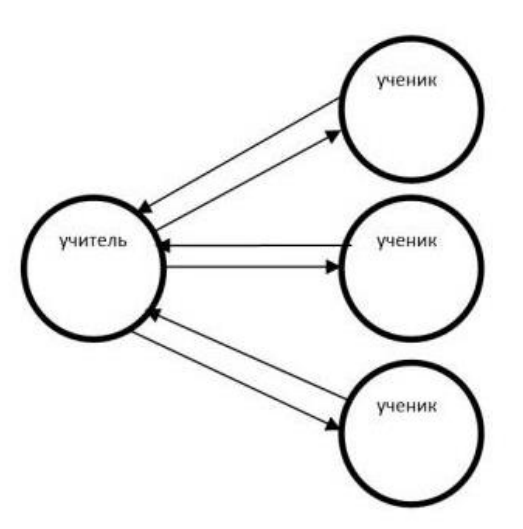

Рисунок 2. Активный метод взаимодействия

**Интерактивный метод** – само название предполагает взаимодействие, так как «Inter» - переводится как взаимный, а «act» - действовать. Активный и интерактивный методы между собой частично похожи, но последний считается наиболее эффективным для взаимодействия, потому что несет в себе больше возможностей для построения совместной деятельности. Поскольку в интерактивном уроке взаимодействие происходит не только между учителем и учениками, но и между самими учащимися (Рисунок 3). На таком уроке учитель принимает роль тьютора, который строит и предоставляет учащимся условия, направленные на реализацию коллективной работы по достижению цели урока. Учитель также разрабатывает план урока (обычно это интерактивные упражнения и задания, в ходе выполнения которых ученик изучает материал). Следовательно, основными составляющими интерактивных уроков являются интерактивные упражнения и задания, которые выполняются учениками. Важное отличие интерактивных упражнений и заданий от обычных в том, что выполняя их, учащиеся не только и не столько закрепляют уже изученный материал, сколько изучают новый.

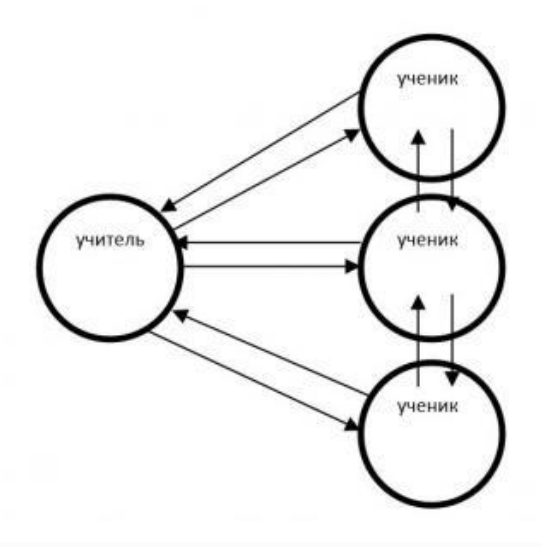

Рисунок 3. Интерактивный метод взаимодействия

Установление взаимодействия в обучении является важной задачей для учителя, потому что представить себе учебную деятельность без него абсурд. Поэтому независимо от типа урока, формата его проведения или даже предоставляемого для обучения учебного предмета, педагог обязан создать все необходимые условия для формирования взаимодействия между учащимися и собой. Даже, несмотря на то, что урок может проходить вне школы.

Бывают ситуации, когда очное проведение занятий невозможно осуществить. На то могут быть разные причины. Допустим, школьник находится на домашнем обучении или не имеет возможность временно посещать учебное заведение, поскольку прибывает в другом городе (или стране) либо же находится на больничном.

В 2020 году в связи с возникшей эпидемиологической ситуацией в мире, школы не имели возможности проводить учебные занятия в очной форме, поэтому им пришлось перейти на дистанционный формат обучения, который вызвал немало проблем у некоторых учебных дисциплин. Так, например, таким учебным предметам как: физкультура, музыка и ИЗО было трудно организовать урок в дистанционном формате. Дисциплине «Технология» повезло больше, поскольку в силу особенности ее предметного содержания, данный предмет представляет собой наиболее благоприятную среду для применения ИКТ. Содержание предметной области «Технология» определяется требованиями Федерального государственного образовательного стандарта (ФГОС) к предметным результатам освоения основной образовательной программы основного общего образования. Среди формирующихся предметных результатов дисциплины «Технология», можно выделить:

- осознание роли техники и технологий для прогрессивного развития общества; формирование целостного представления о техносфере, сущности технологической культуры и культуры труда; уяснение социальных и экологических последствий развития технологий промышленного и сельскохозяйственного производства, энергетики и транспорта;
- овладение методами учебно-исследовательской и проектной деятельности, решения творческих задач, моделирования, конструирования и эстетического оформления изделий, обеспечения сохранности продуктов труда;
- овладение средствами и формами графического отображения объектов или процессов, правилами выполнения графической документации;
- формирование умений устанавливать взаимосвязь знаний по разным учебным предметам для решения прикладных учебных задач;
- развитие умений применять технологии представления, преобразования и использования информации, оценивать возможности и области применения средств и инструментов ИКТ в современном производстве или сфере обслуживания;
- формирование представлений о мире профессий, связанных с изучаемыми технологиями, их востребованности на рынке труда [24, с. 162].

Представленные выше предметные результаты можно добиться с помощью ИКТ, которые имеют возможность применяться во время выдачи учебного материала, практических и лабораторных работ, при самоподготовке, для контроля и самоконтроля уровня усвоения учебного материала. К, примеру, компьютер вместе с сетью Интернета можно применять при изучении разделов: Технология ведения дома; Электротехника; Кулинария (без практики); Создание изделий из текстильных материалов (частичная практика); Профориентация и т.д. Применение ИКТ при изучении представленных разделов позволяет проводить обучение в дистанционном формате. Однако, как и у других учебных предметов, в дисциплине «Технология» были трудности связанные с организацией обучения на расстоянии. Проанализировав в сети Интернет отзывы и мнения учителей данной учебной дисциплины, были выделены основные проблемы, возникшие при удаленном обучении. По результатам анализа, составлен список, включающий в себя следующие проблемы дистанционного обучения в предмете «Технология»:

- 1. Трудности в выборе платформ, сервисов и программ для проведения занятий;
- 2. Отсутствие готовых шаблонных уроков по дисциплине «Технология» на платформах, которыми можно воспользоваться;
- 3. Проблема проведения практической и проектной деятельностей в Интернете;
- 4. Проведение однотипных уроков в одном и том же электронном ресурсе;
- 5. Низкая мотивация учебной деятельности у учащихся;
- 6. Сложность в контролировании присутствия учащегося на уроке;

7. Сложность в построении обратной связи и взаимодействия между учителем и учащимися.

Одной из выявленных проблем удаленного обучения является построение взаимодействия на уроке, которое посредством использования ИКТ и Интернета в учебном процессе можно назвать дистанционным.

Дистанционное взаимодействие представляет собой коммуникативные действия между учителем и учащимися в учебном процессе, осуществляемые с помощью компонентов Интернет-технологий или другими средствами, предусматривающими интерактивность. Упомянутые ранее методы (пассивный, активный, интерактивный) и модели («учитель-ученик», «ученики-ученики») взаимодействия, возможно реализовать через ИКТ в Интернете. Несомненно, формирование такого взаимодействия сложнее, чем в классическом обучении. Однако крупная коммуникационная сеть Интернета с ИКТ, позволяют проводить учебные занятия с методами взаимодействия даже в условиях дистанцирования, тем самым решив проблему с взаимодействием. Также большинство представленных проблем удаленного обучения тоже можно разрешить с помощью ИКТ и Интернета, поскольку их внедрение в образование, способствовало появлению новой системы обучения, получившая название – электронное обучение (e-learning). В электронном обучении есть возможность использовать разнообразные электронные средства учебного назначения, которые своими функциями и опциями поспособствуют устранению возникших трудностей в удаленном обучении. Подробнее о возможностях электронных средств учебного назначения рассказано в подглаве 1.2.

#### <span id="page-13-0"></span>**1.2. Построение дистанционного взаимодействия в электронном обучении**

Система электронного обучения получила большую востребованность и популярность в сфере образования. Помимо уроков информатики, электронное обучение стало применяться и при изучении других учебных дисциплин в школе, например предмета «Технология». Такое широкое использование новой системы обучения объясняется тремя существенными факторами. Во-первых, учителя

14

следуют рекомендациям ФГОС, призывающим связывать образовательный процесс с использованием цифровых инструментов и коммуникационных сред как наиболее естественный способ формирования УУД. Во-вторых, Всемирная сеть обеспечивает образование доступными и многофункциональными электронными ресурсами, предоставляющими не только способы передачи новой информации детям, но и условия для формирования дистанционного взаимодействия в электронном обучении. В-третьих, электронное обучение является единственным спасением для образования в сложившейся эпидемиологической ситуации в мире. Все вышесказанное показывает, что электронное обучение набирает обороты в своём развитии и все увереннее заявляет о себе, заставляя современную педагогику деятельно исследовать данную систему обучения.

Согласно ФЗ от 29.12.2012 № 273-ФЗ «Об образовании в РФ», под электронным обучением понимается организация образовательной деятельности с применением содержащейся в базах данных и используемой при реализации образовательных программ информации и обеспечивающих ее обработку информационных технологий, технических средств, а также информационнотелекоммуникационных сетей, обеспечивающих передачу по линиям связи указанной информации, взаимодействие обучающихся и педагогических работников [25]. Электронное обучение подразделяется на три формы организации учебного процесса: D-learning, M-learning, B-learning. Разберем каждую по отдельности.

Самым популярной из форм системы электронного обучения является **Dlearning**, с английского distance learning, или дистанционное обучение (ДО). Процесс ДО осуществляется на расстоянии в режиме реального времени, где учитель общается с учениками посредством интернет-связи, формируя у них образовательные результаты за счет интерактивного взаимодействия посредством электронных ресурсов. Несмотря на четкое разделение в Федеральном Законе понятий «электронного обучения» и «дистанционного обучения», многие люди часто применяют эти термины как синонимы. Хотя на самом деле, это не так.

15

Электронное обучение не предполагает обязательное дистанцирование в образовании, оно может проводиться как дистанционно, так и очно. В то время как основная характеристика ДО состоит из возможности осваивать учебный материал с помощью «реальных», «живых» учителей, находясь на любом расстоянии от них. Школьники взаимодействуют с учителем по видеосвязи, делают задания на образовательных сервисах или отправляют работы по электронной почте.

Юридически дистанционное обучение не является отдельной формой получения образования. Учащиеся осваивают программу с применением дистанционных образовательных технологий (ДОТ), которые реализуются в основном с применением информационно-телекоммуникационных сетей при опосредованном (на расстоянии) взаимодействии обучающихся и педагогических работников [25]. Чаще всего ДОТ применяют для заочной или домашней формы обучения, когда ученик не вписывается в рамки традиционной очной системы обучения. Например, ДОТ больше всего подойдут для детей с ОВЗ, интровертов, путешественников и для юных спортсменов. К массовому использованию дистанционного обучения прибегли в 2020 году, когда в период пандемии COVID-19 все школьники должны были учиться из дома.

Следующей формой организации процесса электронного обучения является **M-learning**, с английского mobile learning. Мобильное обучение – это электронное обучение с помощью мобильных устройств, которые не ограничивают местоположение учащегося и позволяют использовать Интернет. К мобильным устройствам относятся смартфоны и планшеты. Исследование проведенное Международным телекоммуникационным союзом – Ш показало, что приблизительно 96% людей в мире применяют в повседневной жизни средства мобильной связи [1]. Для общества гаджеты стали неотъемлемой частью жизни, люди благодаря этим устройствам осуществляют коммуникационные связи по работе и учебе. Исходя из этого, можно сделать вывод, что внедрение мобильных технологий в образовательный процесс является актуальным вопросом на всех

уровнях образования, так как они обеспечивают доступность обучения для миллионов людей.

Мобильное обучение необходимо отличать от электронного дистанционного обучения, основанного на использовании компьютера и ноутбука. Первым отличием, конечно же, является программное обеспечение используемых устройств; вторым – ограниченный набор электронного контента; третьим – учебное расписание. По последнему можно сказать, что дистанционное обучение модульно – учащиеся находятся на рабочем месте и получают обусловленный объем заданий со сроками выполнения (дедлайны), в то время как мобильное обучение является всегда и везде более простым и доступным. Время обучения с мобильными устройствами короче, так как ставятся небольшие образовательные задачи, чтобы ребенок не успевал уставать, глядя в маленький дисплей экрана. Многие школьники предпочитают мобильное обучение, потому что мобильные устройства имеются в наличие у всех учеников и они проще и комфортнее в использовании.

Электронное обучение также можно реализовывать в классе совместно с традиционным обучением. Такое сочетание обучений будет назваться **B-learning**  или blended learning — смешанное обучение, которое позволяет объединить традиционные методики и актуальные технологии для разработки и реализации учебного процесса. И.А. Малинина на основе своего педагогического опыта применения технологий смешанного обучения в высшей школе определяет смешанное обучение как «комбинирование «живого» обучения с обучением при помощи Интернет-ресурсов, в первую очередь позволяющих осуществлять совместную деятельность участников образовательного процесса. Смешанным признается обучение, если от 30% до 79% учебного времени проводится on-line» [13]. То есть ученик может получать знания самостоятельно on-line и очно с учителем. Такой подход дает возможность контролировать время, место, темп и путь изучения материала. Основная задача учителя – грамотно составить план занятия: распределить время и последовательность работы учащихся на уроке. Необходимо решить, как школьники будут изучать, и закреплять учебный

материал, выполнять индивидуальные или групповые задания, проводить рефлексию. Для реализации этих этапов урока необходимо выбрать методы и способы обучения. Например, изучать новый материал урока учащиеся могут традиционным способом обучения, а проверять уровень знаний уже на on-line платформе в классе. Такой вид организации учебного процесса позволит реализовать сразу два формата проведения урока – «живое» занятие в классах и электронное обучение.

Как видим, каждая форма организации электронного обучения обладает особыми характеристиками, которые направлены на построение современного образовательного процесса. Прежде чем выбрать одну из форм электронного обучения, нужно оценить цели урока и учебное пространство в Интернете, т.к. не везде имеются опции, обеспечивающие дистанционное взаимодействие. Тем не менее, по прогнозам экспертов [14], в будущем электронное обучение станет более доступным, интерактивным и творческим благодаря новшествам в ИКТ и Интернет сети, которые позволят создавать для каждого ученика виртуальную образовательную программу, способствующую быстрому и эффективному обучению. Однако при реализации этих образовательных программ с применением исключительно электронного обучения, должны быть созданы условия для функционирования электронной информационно-образовательной среды.

Электронное обучение несет в себе мощнейший потенциал для создания в школе открытой информационно-образовательной среды (ИОС). ИОС представляет собой информационную среду, целенаправленно создающаяся для осуществления образовательного процесса и освоения обучающимися образовательных программ в полном объеме независимо от места нахождения обучающихся. ИОС включает в себя несколько компонентов, которые способны обеспечить учебный процесс:

- электронные информационные ресурсы;
- электронные образовательные ресурсы;

 совокупность информационных технологий, телекоммуникационных технологий, соответствующих технологических средств [25].

В системе электронного обучения данные компоненты обеспечивают освоение учениками образовательных программ на расстоянии. Исходя из компонентов ИОС, выстраиваются разные режимы обучения. В электронном обучении, как отмечает Ю. Б. Рубин, существуют два основных режима осуществления занятий:

- 1. on-line-обучение (обучение с помощью интернета);
- 2. off-line-обучение (обучение с помощью электронных носителей, например мультимедийных CD, DVD и прочего) [19].

Первое пользуется большим спросом, так как Интернет представляет собой широкий спектр on-line-инициатив, обеспечивающие доступ к образованию, и к самому процессу обучения. Режим on-line-обучение применяется на уроке, когда участники взаимодействия подключаются к Интернету, используя собственные компьютеры или находясь в компьютерном классе своей школы. Двусторонняя коммуникация позволяет добиться эффекта и качества непосредственных классных занятий, оставляя удобную возможность учиться, не выходя из дома или школы. Если урок проводиться не в очной форме, то связь с детьми строится с помощью видеотрансляции, где учитель может задать ученику вопрос и сразу получить от него ответ. В школе и вне ее электронное обучение проектируется и проводится в цифровых интерактивных ресурсах Интернета, где школьники и учитель могут вести совместную учебную деятельность. В таких ресурсах учащиеся одновременно взаимодействуют друг с другом, выполняя учебные задания. А учитель в режиме реального времени следить и корректировать действия учащихся. По своей сути режим on-line-обучение – этот тот же традиционный урок, но проводимый в Интернете с использованием электронных и мультимедийных учебных средств. Все вышеупомянутые методы взаимодействия, свойственные обычным занятиям, сохранены в электронном обучении в режиме on-line. Учитель и ученики могут видеть и слышать друг

друга, обмениваться информацией, задавать вопросы и получать на них ответы, участвовать в опросах, совместно выполнять задания и т.д.

Второе является противоположностью первому, так как в нем электронное обучение осуществляется в режиме off-line (без доступа к Интернету). Учащиеся садятся за компьютеры в классе и работают в установленных программах, которые независимы от Интернета. В таком режиме обучения уровень дистанционного взаимодействия минимален или вообще отсутствует, поскольку программы, не имеющие выхода в Интернет не обеспечивают связь между учителем и учащимися в ИОС.

Таким образом, для того чтобы в электронном обучении присутствовало дистанционное взаимодействие между учителем и учениками необходимо использовать такие ресурсы, которые связаны с сетью Интернета. Такую возможность предоставляют электронные средства учебного назначения, имеющие в своем ассортименте ресурсы удаленного доступа, которые способны в электронном обучении осуществить пассивный, активный и интерактивный методы взаимодействия. Поэтому для построения дистанционного взаимодействия в электронном обучении важно, чтобы в учебном процессе участвовало как можно больше видов электронных средств обучения.

Электронное средство учебного назначения (ЭСУН) представляет собой учебное средство, реализующее возможности средств ИКТ и ориентированное на достижение следующих целей: предоставление учебной информации с привлечением средств технологии мультимедиа; осуществление обратной связи с пользователем при интерактивном взаимодействии; контроль результатов обучения и продвижения в учении; автоматизация процессов информационнометодического обеспечения учебно-воспитательного процесса и организационного управления учебным заведением [18]. ЭСУН обеспечивают условия для осуществления различных видов учебной деятельности посредством следующих типов программных средств [9]:

 Обучающие — предоставляют передачу и усвоение знаний, формируют совместную деятельность. Программы называются обучающими, потому

что принцип их составления носит обучающий характер (с пояснениями, правилами и т.д.).

- Программные средства (системы) тренажеры предназначены для отработки разного рода умений и навыков, осуществления самоподготовки, повторения или закрепления пройденного материала.
- Информационные (информационно-поисковые программные системы, информационно-справочные программные средства) — предоставляют пользователю возможность выбора, вывода, сохранения информации; формируют умения и навыки по систематизации информации.
- Демонстрационные программные средства обеспечивают наглядное представление учебного материала, визуализацию участников образовательного процесса, способствуя их взаимосвязи;
- Учебно-игровые программные средства позволяют «проигрывать» учебные ситуации (например, с целью формирования умений принимать оптимальное решение или выработки оптимальной стратегии действия);

Данные типы ЭСУН встречаются в Интернет-пространстве, где помимо организации учебной деятельности, предоставляются коммуникативные технологии, подразделяющиеся на синхронные и асинхронные формы дистанционного взаимодействия.

*Синхронное взаимодействие* означает «одновременно». Она относится к общению, которое происходит в режиме реального времени, требующего живого диалога в сети. Синхронизация дает возможность школьникам получать информацию, работать с ней самостоятельно или в группах, обсуждать ее с другими сверстниками и учителем. С помощью технологии синхронной связи учитель может оценивать реакцию обучаемых, понимать их потребности, реагировать на них — отвечать на вопросы, подбирать темп, удобный для класса, следить за вовлеченностью обучающегося в процесс и «возвращать» его в класс при необходимости. Хоть синхронное обучение не особо гибкое (ребенок встречается с учителем и одноклассниками в заранее запланированное время), но оно является более выгодным видом взаимодействия, поскольку мгновенная

обратная связь, поддерживает у ученика взаимосвязь со сверстниками и учителем на on-line-уроках.

Основными **возможностями синхронного взаимодействия**, позволяющие дистанционно строить связь с участниками процесса обучения в режиме реального времени, являются:

- 1. **Чат** способ коммуникации, путем обмена в режиме реального времени сообщениями между участниками взаимодействия в Интернет сети.
- 2. **Аудиоконференция** способ коммуникации, путем соединения голосовой связью между учителем и учеником (классом) по компьютерной сети в режиме on-line.
- 3. **Видеоконференция** способ коммуникации, обеспечивающее одновременно двухстороннюю передачу, обработку и представление видео картинки в реальном времени, а также голосовой связи в режиме реального времени.
- 4. **Виртуальная доска** имитация классной доски, для передачи информации в реальном времени.
- 5. **Цифровая платформа** комплекс программного обеспечения, реализующий сразу множество элементов синхронного общения. Является наиболее эффективным способом синхронного взаимодействия, благодаря нескольким основным функциям: виртуальная доска, аудио- и видеосвязи, функция поднятой руки, индивидуальный обмен информацией между учителем и школьниками, создание интерактивных элементов, показ какихлибо ученых материалов, например презентаций.

Синхронное обучение является часто встречающейся формой дистанционного взаимодействия в виртуальной образовательной среде, поскольку существует множество разнообразных электронных средств учебного назначения, в которых имеются функции чата и on-line-конференции.

Еще одной формой взаимодействия в рамках электронного обучения является *асинхронное взаимодействие*, которое осуществляется не в режиме реального времени. Асинхронное взаимодействие не так интерактивна, как

синхронное, но оно более гибкое – обучаемые получают доступ к изучению материала урока вне запланированное время занятия, в удобное для них время. У учеников есть время почитать, подумать, прийти к каким-либо выводам и решениям без внешнего давления, после чего опубликовать свой рефлексивный комментарий в дискуссионной доске или задать вопрос по электронной почте. Учителя и школьники извлекают выгоду из гибкости асинхронного обучения, поскольку оно позволяет им создавать и потреблять электронный контент, когда им это удобно. Но гибкость асинхронного обучения является одновременно и ее недостатком: ответа на электронное письмо можно ждать долгое время. Такое временной перерыв может привести к тому, что информация потеряет свою актуальность. Поэтому данная форма коммуникации идеальна в том случае, если требуется взвешенный ответ или реакция.

К основным **возможностям асинхронного взаимодействия** относят:

- 1. **Электронную почту.** Система пересылки и получения электронных сообщений – самый распространённый способ, так как практически у каждого интернет-пользователя есть свой почтовый ящик. Многие учащиеся уже знакомы с этим средством коммуникации, поэтому он общепринято является самым простым и при этом удобным способом асинхронного взаимодействия между ними.
- 2. **Систему обменов файлами.** Специальные сервисы и платформы, куда загружаются файлы с учебным материалом, для дальнейшей передачи их учащимся.
- 3. **Веб-форумы.** Специальные разделы на сайтах (базах данных), предназначенные для проведения on-line-дискуссий, где любой участник учебного процесса может оставлять сообщения на какую-либо тему соответствующую специальному разделу.

Данная форма дистанционного взаимодействия не требует, чтобы учитель присутствовал в реальном времени с детьми, но все же и здесь не стоит забывать про надзор. Учитель должен следить за обсуждением, даже если он сам не принимает в нем активного участия. Эти проверки также служат для поддержания <span id="page-23-0"></span>связей и отношений между учителем и учащимися, поскольку они показывают учащимся, что кто-то готов помочь и позаботится об их обучении.

#### **Выводы по первой главе.**

Подводя итог всему вышесказанному, можно отметить, что в системе электронного обучения для организации дистанционного взаимодействия между учителем и учащимися применяются электронные средства учебного назначения, которые обладают возможностями построения связи. Однако, отметим, делая вывод, что нет одного определенного электронного средства учебного назначения, которое включает в себя все опции и функции, поддерживающие удаленное взаимодействие. Поэтому в каждом электронном средстве учебного назначения нужно тщательно рассматривать предоставляющиеся пользователю возможности по организации дистанционного взаимодействия, чтобы знать и уметь их применять в построении взаимосвязанной деятельности учителя и учащихся в электронном процессе обучения.

Во второй части выпускной квалификационной работы подробно разобраны электронные средства учебного назначения, обеспечивающие организацию дистанционного взаимодействия.

# <span id="page-24-0"></span>**ГЛАВА 2. Методические рекомендации по использованию средств электронного назначения в организации дистанционного взаимодействия на уроках технологии в основной школе**

# <span id="page-24-1"></span>**2.1. Особенности применения средств учебного назначения в электронном обучении для организации дистанционного взаимодействия на уроках технологии**

Создать и провести урок с использованием электронных средств учебного назначения для всех учащихся - непростая задача. Даже если в наличие имеются все самые лучшие технические устройства и оборудования. Без правильного выбора ЭСУН, подготовки и разработки урока учителем - сложно создать эффективное электронное обучение с дистанционным взаимодействием. Чтобы помочь учителям с определением электронных сервисов, платформ и программ, предлагается классификация ЭСУН (Рисунок 7), где электронные ресурсы сгруппированы в соответствии с ключевыми потребностями учителей при создании дистанционного взаимодействия. В потребности входят: общение и обмен сообщениями, содействие обсуждению, оценка обучения, проведение уроков и многое другое. Эти потребности являются важными мотивами, основываясь на которые, учитель подбирает ЭСУН для создания возможности ведения взаимосвязанной деятельности с учащимися в электронном обучении.

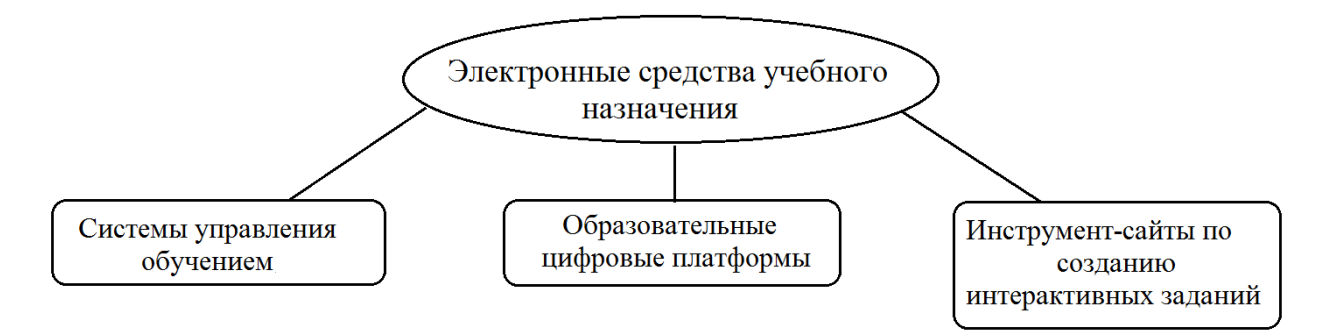

Рисунок 4. Классификация электронных средств учебного назначения ЭСУН подразделяются на три группы, каждая из которых несет в себе определенный характер работы:

1. *Системы управления обучением* направлены на создание условий обратной связи в учебном пространстве, с помощью таких функции и опции как: доска/лента объявлений, чат, контроль и оценка знаний, окно для комментариев и замечаний. Помимо установления дистанционного взаимодействия, ресурсы организуют образовательный процесс посредством следующих функции: создание расписания уроков, размещение домашних и контрольных заданий, ведение отчетности по успеваемости, а также публикация приглашений на on-lineконференции с заранее установленными датами и временем.

2. *Образовательные цифровые платформы* ориентированы на мотивацию и проведение учебного процесса, а также на установление дистанционного взаимодействия с учащимися через видео и аудиотрансляции, чаты, совместные или индивидуальные задания и игры, контроль, оценку и корректировку действий учащихся. Благодаря возможностям данного типа ЭСУН можно реализовывать основные этапы урока: мотивацию, актуализацию опорных знаний, выдачу и изучение учебного материала, его дальнейшие закрепление и рефлексию.

3. *Инструментальные сайты по созданию интерактивных учебных заданий* служат в качестве вспомогательных сервисов для структурирования и дополнения урока учебными элементами. С помощью инструмент-сайтов разрабатываются различные виды и форматы заданий для осуществления совместной учебной деятельности, его контроля и корректировки. Дидактические инструменты можно использовать для реализации таких этапов урока как: мотивация учебной деятельности, актуализация знаний, пробное учебное действие, изучение нового материала урока, закрепление и рефлексия.

К каждому типу ЭСУН приведенных в классификации прилагается перечень сайтов и платформ, которые можно применять по отдельности или комбинировать между собой для создания и проведения урока. Например, в системах управления обучением школьники могут выполнять домашние задания и контрольные работы, а изучать новый учебный материал в образовательных цифровых платформах, где можно к дополнению урока включить интерактивные учебные задания. Такими электронными ресурсами необходимо не просто уметь

26

применять в учебном процессе, но и уметь в них разбираться и проводить отбор по установленным образовательным критериям. К образовательным критериям относят:

- учебную дисциплину;
- учебную программу дисциплины;
- тему и содержание урока;
- тип и форму проведения занятия;
- техническое обеспечение;
- возрастные особенности класса;
- доступность электронных средств учебного назначения;
- возможности (функции и опции) ЭСУН.

Существует большое разнообразие ЭСУН, которые подходят под вышеуказанные критерии. Все они подлежат проверке на возможность создания ими условий для дистанционного взаимодействия в образовательном процессе. Следует подробно рассмотреть электронные ресурсы, так как все они без исключения имеют преимущества и недостатки, которые могут повлиять на выбор ЭСУН учителем и на качество составленного урока. В целях проведения разбора, были разработаны уроки по дисциплине «Технология» с использованием платформ, сервисов, сайтов, программ и т.д. Для проведения просмотра был взят раздел из 9 класса «Профессиональное самоопределение» [21]. Учебные занятия, разработанные по данному разделу в ЭСУН, соответствуют требованиям, предъявляемым к современному уроку. Иными словами, при проектировании уроков были соблюдены: проблемные и поисковые ситуации; уровни и возможности учащихся; планирование обратной связи; самостоятельная и совместная деятельности. Помимо всего, созданные уроки с применением ЭСУН демонстрируют ситуации, в которых происходит дистанционное взаимодействие между учителем и учащимися. Эти ситуации в основном вызваны функциями, опциями ЭСУН или действиями учителя.

Итогами проведенного разбора ЭСУН являются выявленные платформы, сервисы, сайты и программы, которые способствуют организации дистанционного взаимодействия. К выявленным ЭСУН предоставляется: описание, функционал, опции, преимущества и недостатки. Для каждой группы ЭСУН были рассмотрены 3-6 вариации учебных платформ и сервисов, а в конце составлены общие аналоговые сравнения и заключения. Все нижепредставленные электронные средства учебного назначения являются бесплатными, доступными и удобными в использовании, а также подходящими для обучения предмета «Технология».

#### *Системы управления обучением*

Любой урок начинается с организаторской части, где учитель, используя предоставляющиеся ему функции и опции ЭСУН, организует и управляет учебным процессом учащихся. Именно системы управления обучением обладают возможностями, способствующие направить школьников в образовательный процесс и организовать с ними дистанционное взаимодействие. Ниже представлены системы управления обучения:

**Электронный журнал (ЭлЖур)**

Эмблема:

Год создания: 2010 г.

Страна: Россия

Описание: Программно-информационная система ЭлЖур сопровождает образовательные процессы, способствуя формированию учебной деятельности и коммуникационного пространства для осуществления общения между участниками образовательной деятельности на расстоянии. Суть Электронного журнала заключается в сохранении знакомого каждому учителю внешнего вида журнала, который и стал образцом дизайна системы. Также сохранился принцип работы с журналом: в электронной среде учитель ведет журнал посещаемости учеников, выставляет им оценки за домашние и контрольные работы, а также за работу на уроке. К тому же, система ЭлЖур предлагает пользователям новые возможности ведения контроля образовательного процесса, в новшества входят: составление регулярной отчетности, заполнение календаря событий, ведение школьного расписания и многое другое. В базовом использовании системы находятся Электронный журнал для учителя и Электронный дневник для школьника и родителей, который позволяет контролировать успехи ребенка в учебе и быть на связи со школой.

### Функционал:

- система управления классом;
- электронный журнал;
- отчетность учебного процесса;
- модули коммуникации;
- автоматическая и механическая система оценивания;
- интеграция электронного журнала.

#### Опции:

- ведение школьного расписания;
- выставление оценок;
- назначение домашних и контрольных (тестовых) работ;
- ведение списка событий (календарь);
- печать и экспорт учебного материала;
- «подключение родителей» к классу;
- написание и отправление сообщений.

Преимущества и недостатки: представлены в табличном виде (Таблица 1).

## Таблица 1. Преимущества и недостатки ЭлЖура

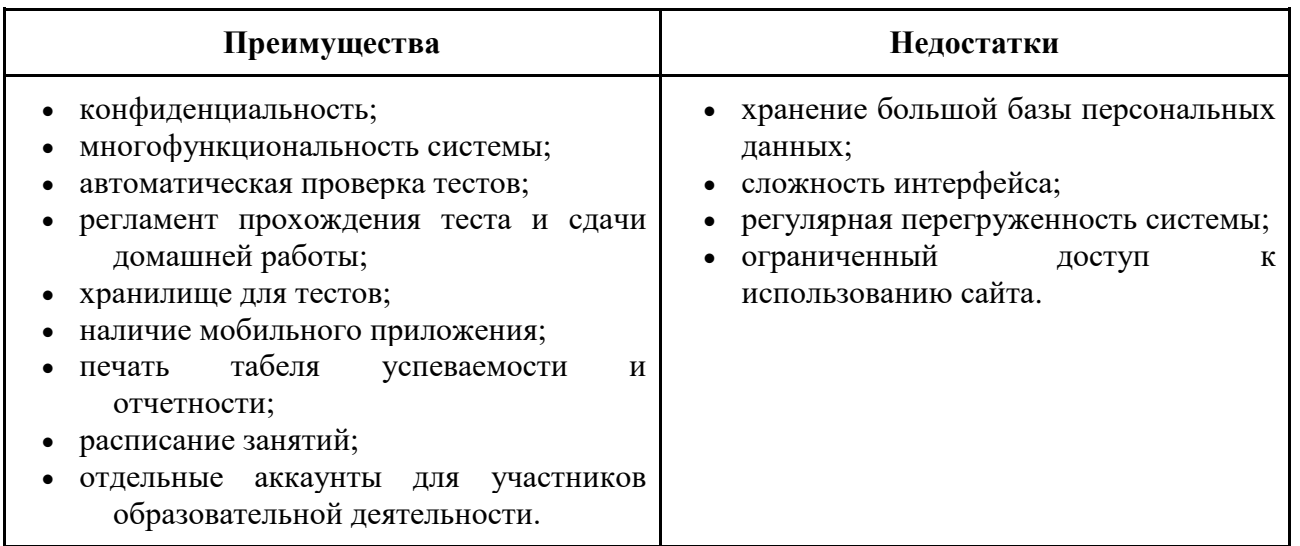

Электронный журнал обладает основными характеристиками, гарантирующие реализацию видов электронного обучения с методами дистанционного взаимодействия. Однако у ЭлЖур есть главная проблема, которая усложняет работу учителей в системе e-learning. Проблема заключается в сложном и ограниченном программировании сервиса, выявленная существенными недостатками Электронного журнала.

Организация дистанционного взаимодействия в ЭлЖуре:

При изучении темы «Склонности и интересы в выборе профессии», учитель организует самостоятельную работу учащихся (пассивный метод взаимодействия), делая отсылку к электронному журналу (Рисунок 5)

*Учитель:* А теперь закрепим полученные вами знания. Для проведения проверки знаний вам нужно выполнить тест, который создан в электронном журнале. Зайдя в систему ЭлЖур, нажмите на вкладку тест и выберите – склонности и интересы в выборе профессии.

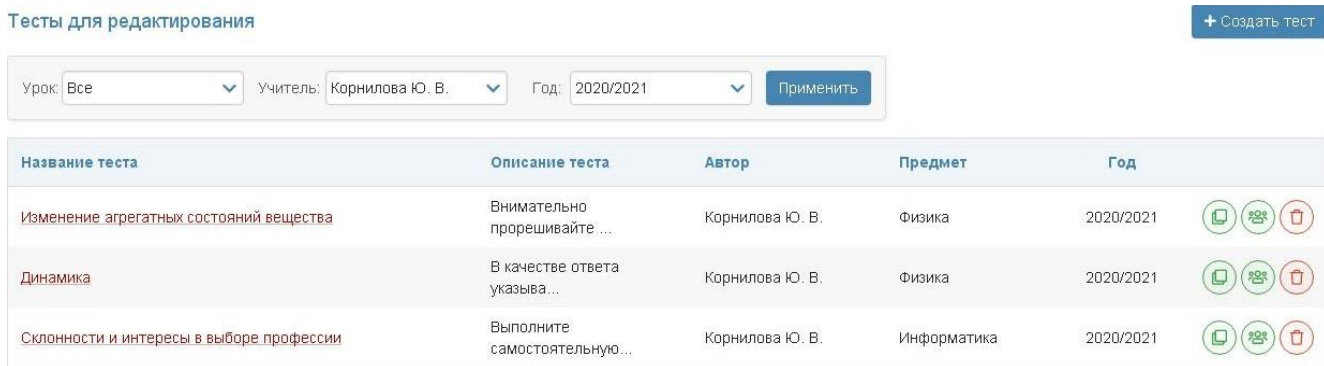

#### Рисунок 5. Назначение контрольной (тестовой) работы

## **Google Classroom (Google Класс)**

Эмблема:

Год создания: 2014 г.

Страна: США

Описание: Google Classroom позволяет сделать процесс обучения многосторонним. Система управления обучением объединяет Google элементы такие как: Документы, Таблицы, Презентации, Gmail и Календарь в единую платформу для управления коммуникациями учащихся и преподавателей. Попасть в Гугл Класс учащиеся могут через приглашение с кодом доступа или

импортирование из другого образовательного ресурса. Google система обеспечивает конфиденциальность и безопасность персональных данных пользователей. Для каждого класса создается отдельная папка на Диске пользователя, где находится весь учебный материал и лента объявлений. Пользователи Google Classroom делятся на две группы – преподаватель и ученики. У каждой группы свой набор возможностей: учитель размещает материалы, прикрепляет файлы, создает задания, а учащиеся – знакомятся с информацией, «делают уроки» и получают оценки. Задания и сроки сдачи добавляются в календарь Google, каждое задание может относиться к категории (или теме). Учителя могут отслеживать прогресс каждого ученика, просматривая историю изменений документа. При необходимости в каждом задании можно добавить комментарии – например, когда задание нужно вернуть, попросив дополнить или исправить его.

#### Функционал:

- система управления классом;
- отчетность учебного процесса;
- модули коммуникации;
- интеграция с платформами системы Google;
- система отслеживания за выполнением работ учащимися;
- автоматическая и механическая система оценивания;
- интеграция с другими электронными ресурсами.

Опции:

- создание класса/курса;
- архивирование курсов;
- ведение школьного расписания;
- выставление оценок;
- назначение домашних и контрольных (тестовых) работ;
- ведение списка событий (календарь);
- печать и экспорт учебного материала;
- написание и отправление сообщений;

## ведение ленты объявления с возможность оставления комментария.

Преимущества и недостатки: представлены в табличном виде (Таблица 2).

## Таблица 2. Преимущества и недостатки Google Classroom

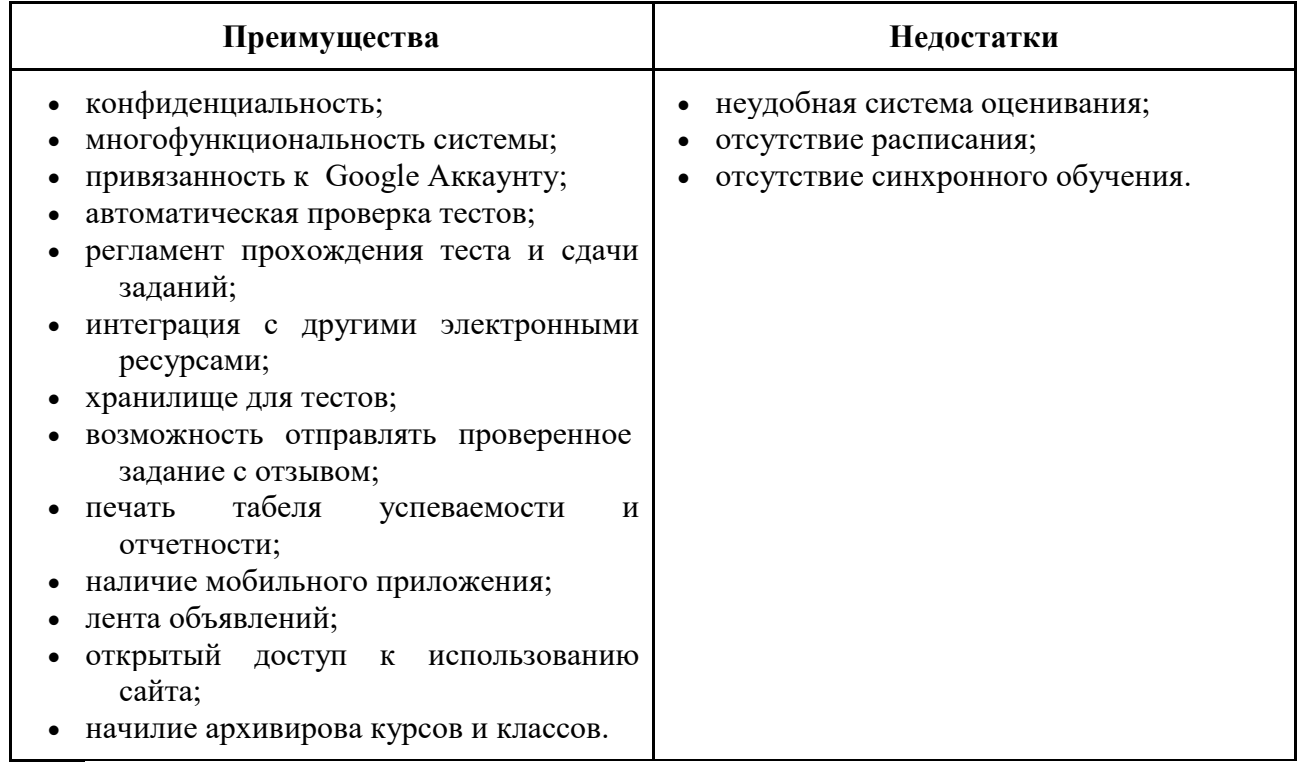

Учитывая все преимущества и возможности Google Classroom, недостатки кажутся сущим пустяком, поэтому электронный ресурс приобрел огромную популярность за последнее время. Результаты его нынешнего развития говорят о том, что в дальнейшем данный сервис будет иметь в своем функциональном арсенале автономную систему видеосвязи, которая улучшит коммуникационные показатели Google Classroom.

## Организация дистанционного взаимодействия в Google Classroom:

При изучении темы «Виды профессий в сфере производства и сервиса. Классификация профессий», учитель может задавать домашнюю работу и оставлять по нему отзывы (активный метод взаимодействия) в Google Classroom (Рисунок 6):

*Учитель:* Домашнюю работу вы выполняете в виде презентации, которую потом прикрепляете в Google Classroom, раздел «Урок 2. Домашняя работа». Инструкция по выполнению домашней работы указана в системе Google, если что-то будет не понятно, пишите вопрос в окне «личный комментарий».

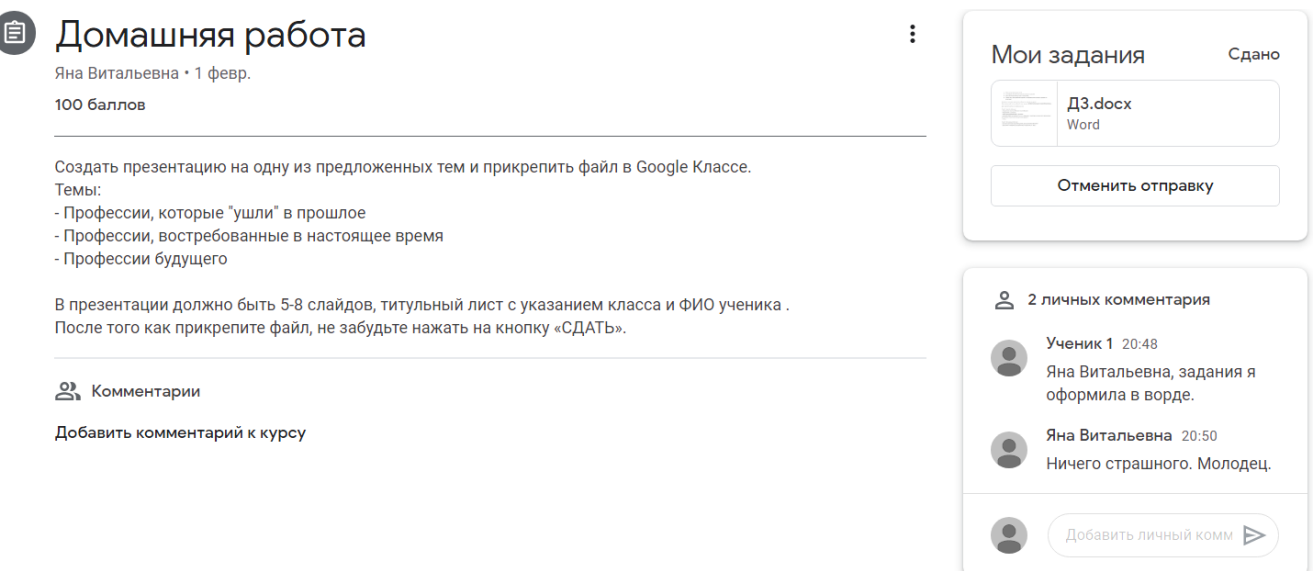

Рисунок 6. Назначение домашней работы с возможностью комментирования

## **Edmodo**

 $\frac{\partial M}{\partial x}$ блема:  $\dddot{\mathbf{e}}$ 

Год создания: 2008 г.

Страна: США

Описание: Edmodo является образовательной социальной сетью, предназначенной для управления обучением на расстоянии. На ее площадке можно создавать классные комнаты, в которых учащиеся будут получать через цифровую библиотеку учебные материалы для изучения, и выполнять назначенные учителем викторины и задания. Получить доступ в класс можно через ссылку-приглашения и код доступа. Попав в виртуальный класс, содержащий учебный контент, ученики и их родители могут воспользоваться опцией "обратная связь" в режиме реального времени. Дискуссионные посты, интерактивная стена и система сообщений способствуют тому, что в сети возможно: задавать вопросы по заданиям; вести дискуссии; узнавать о событиях в классе; принимать участие в быстром опросе, чтобы узнать мнение учеников по уроку. Все эти составляющие дистанционного взаимодействия можно осуществлять на Edmodo.

#### Функционал:

система управления классом;

33

- отчетность учебного процесса;
- цифровая библиотека с учебными материалами;
- модули коммуникации;
- игрофикация;
- автоматическая и механическая система оценивания;
- интеграция с другими электронными ресурсами.

### Опции:

- создание класса/курса;
- оценка выполнимости задания;
- архивирование учебного материала;
- «подключение родителей» к классу;
- назначение домашних и контрольных (тестовых) работ, викторин и опросов;
- печать и экспорт учебного материала;
- написание и отправление сообщений;
- ведение ленты объявления с возможность оставления комментария.

Преимущества и недостатки: представлены в табличном виде (Таблица 3).

Таблица 3. Преимущества и недостатки Edmodo

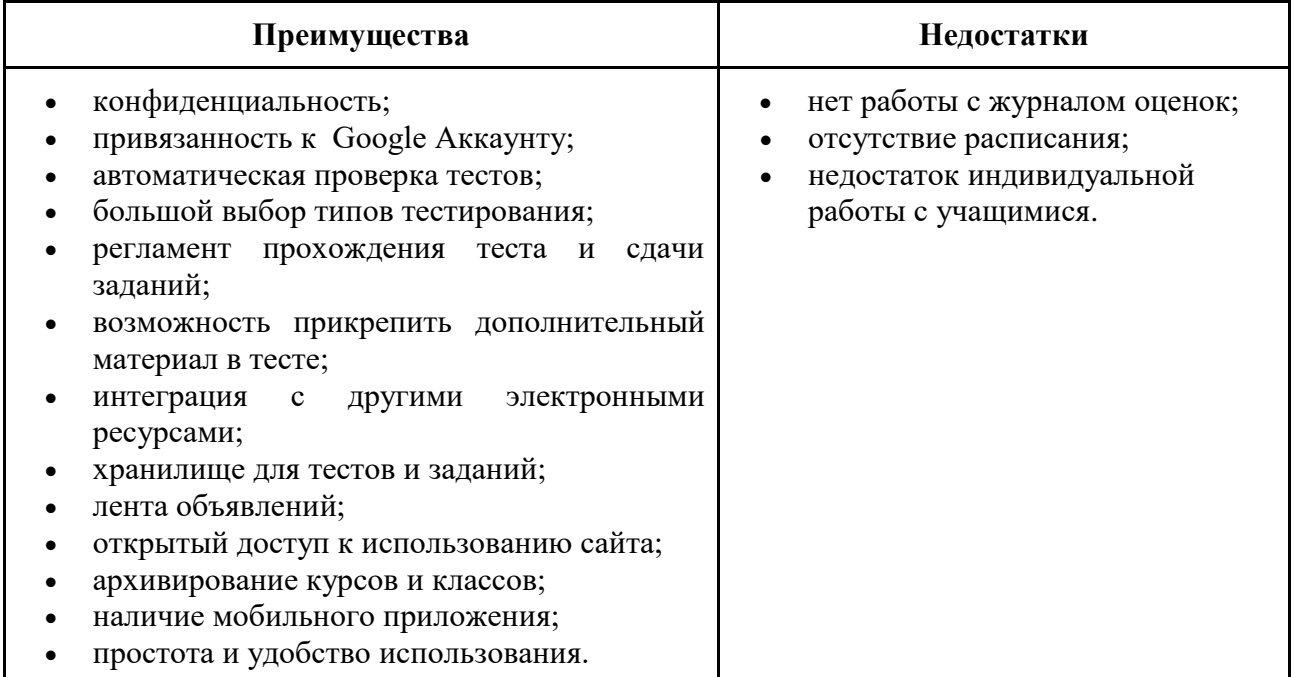

Сервис Edmodo имеет большое преимущество для использования его как ЭСУН в учебном процессе. Он предлагает учителям удобные способы организации образовательного процесса, механизмы оценивания учащихся, а также управление общением со школьниками и их родителями. Многие учителя используют данную виртуальную площадку для того, чтобы разнообразить учебный процесс, повысить его эффективность и сделать более привлекательным для учеников.

#### Организация дистанционного взаимодействия в Edmodo:

Для проведения проверки знаний у учащихся по теме «Способности и профессиональная пригодность», можно создать и прикрепить тест в ленте объявлений Edmodo (активный метод взаимодействия) с возможностью оставления комментария под постом (Рисунок 7):

*Учитель:* Тестирование вы можете пройти в системе Edmodo. В ленте объявлений вы увидите ссылку, по которой нужно будет перейти и выполнить тест. Если вам будет что-то не понятно, пишите комментарий под постом в ленте.

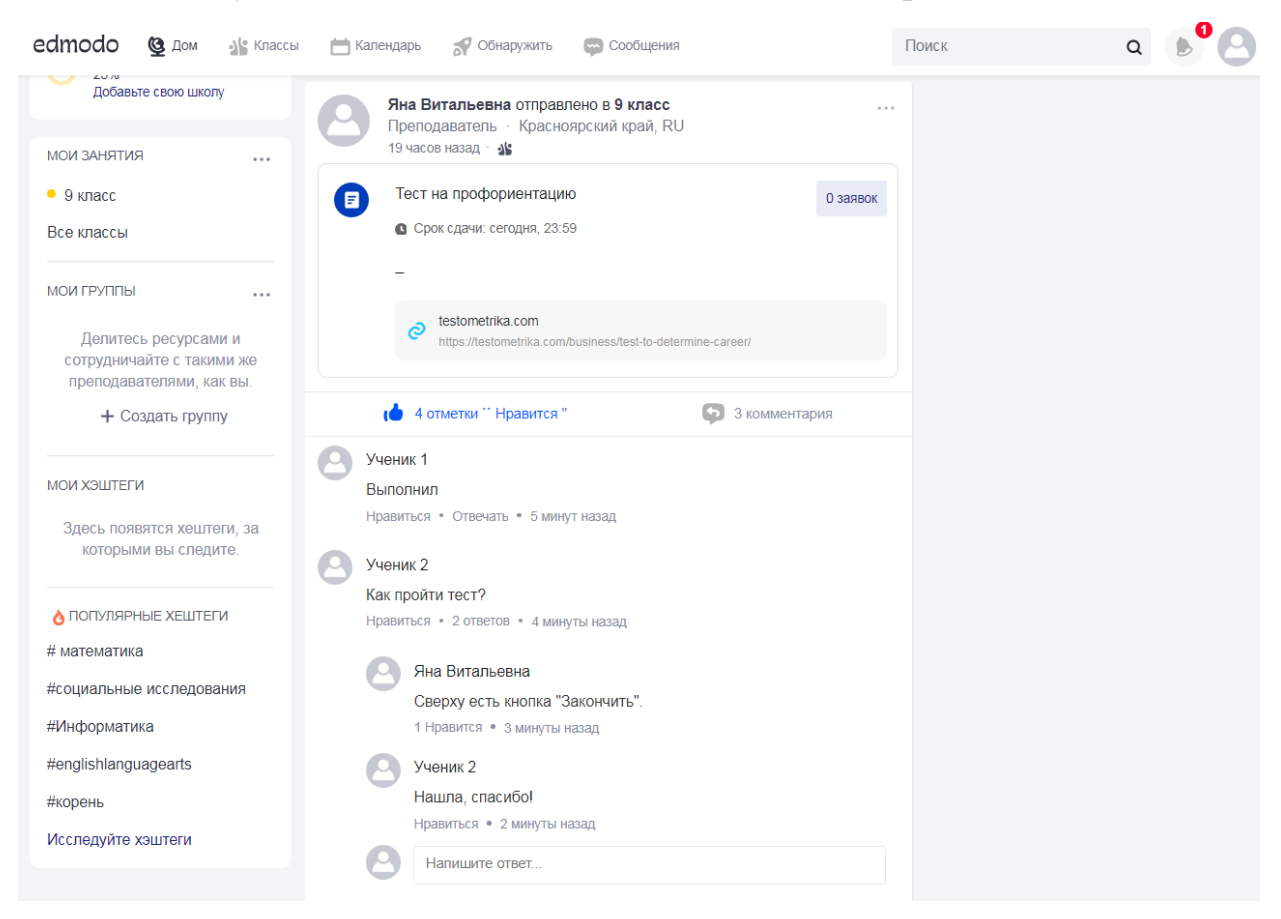

Рисунок 7. Назначение контрольной (тестовой) работы в ленте объявлений

*Сравнение систем управлений обучением:* для полной наглядности в сравнении видов систем управления обучением предоставляется таблица (Таблица 4), содержащая главные параметры, на которые можно опираться при выборе ЭСУН.

| Параметры                                   | Электронный<br>журнал                         | <b>Google Classroom</b>                                                                                                    | <b>Edmodo</b>                                                                                           |
|---------------------------------------------|-----------------------------------------------|----------------------------------------------------------------------------------------------------|----------------------------------------------------------------------------------------------------|
| Поддержка русского<br>языки                 |                                               |                                                                                                    | $\boldsymbol{\mathsf{x}}$                                                                               |
| Вид организации<br>учебного процесса        | D-learning<br>M-learning<br><b>B-learning</b> | D-learning<br>M-learning<br><b>B-learning</b>                                                                                | D-learning<br>M-learning<br><b>B-learning</b>                                                           |
| Администрирование                           |                                               |                                                                                                    |                                                                                                    |
| Создание и управление<br>классами и курсами |                                               |                                                                                                    |                                                                                                    |
| Способы взаимодействия                      | Система<br>сообщения                          | Электронная почта<br>Видеоконференция<br>(интеграция с<br>Google Meet)<br>Опрос<br>Лента объявлений<br>"Окно"<br>комментарий | Система сообщения<br>Опрос<br>Интерактивная<br>стена<br>"Окно"<br>комментарий<br>Дискуссионные<br>посты |
| Многопользовательский<br>доступ             | $\boldsymbol{\mathsf{x}}$                     |                                                                                                    |                                                                                                    |
| Асинхронное<br>взаимодействие               |                                               |                                                                                                    | $\boldsymbol{\mathsf{x}}$                                                                               |
| Синхронное<br>взаимодействие                | $\boldsymbol{\mathsf{x}}$                     | $\boldsymbol{\mathsf{x}}$                                                                                                    | $\boldsymbol{\mathsf{x}}$                                                                               |
| Игрофикация                                 | ×                                             | ×                                                                                                    |                                                                                                    |
| Ведение журнала оценок                      |                                               | $\boldsymbol{\mathsf{x}}$                                                                                                    | $\boldsymbol{\mathsf{x}}$                                                                               |
| Тестирование и система<br>оценивания        |                                               |                                                                                                    |                                                                                                    |
| Управление материалами<br>и файлами         |                                               |                                                                                                    |                                                                                                    |
| Импорт и экспорт баз                        | $\boldsymbol{\mathsf{x}}$                     |                                                                                                    |                                                                                                    |

Таблица 4. Сравнение систем управлений обучением
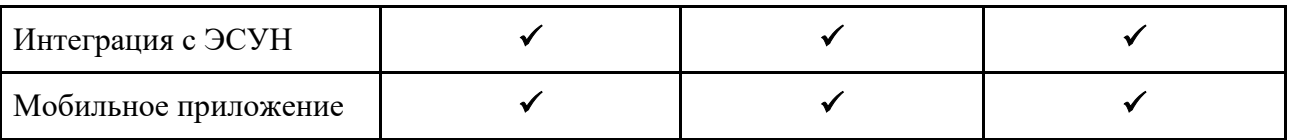

Многофункциональные системы управления образовательным процессом предоставляют возможности ведения электронного обучения и установления обратной связи во Всемирной сети, тем самым поддерживая дистанционное взаимодействие в виртуальном классе. Однако у систем управлений обучением набор опций для построения дистанционного взаимодействия крайне мал. Поэтому системы реализовывают лишь пассивный и активный методы взаимодействия.

Для того чтобы осуществить и интерактивный метод взаимодействия в электронном обучении, предлагаются образовательные цифровые платформы.

# *Образовательные цифровые платформы*

Самой большой категорией в классификации ЭСУН является образовательная цифровая платформа, с помощью которой реализуется значительная часть этапов урока. В рамках реализации электронного обучения, учителям и ученикам предоставляются два вида цифровых платформ (Рисунок 5).

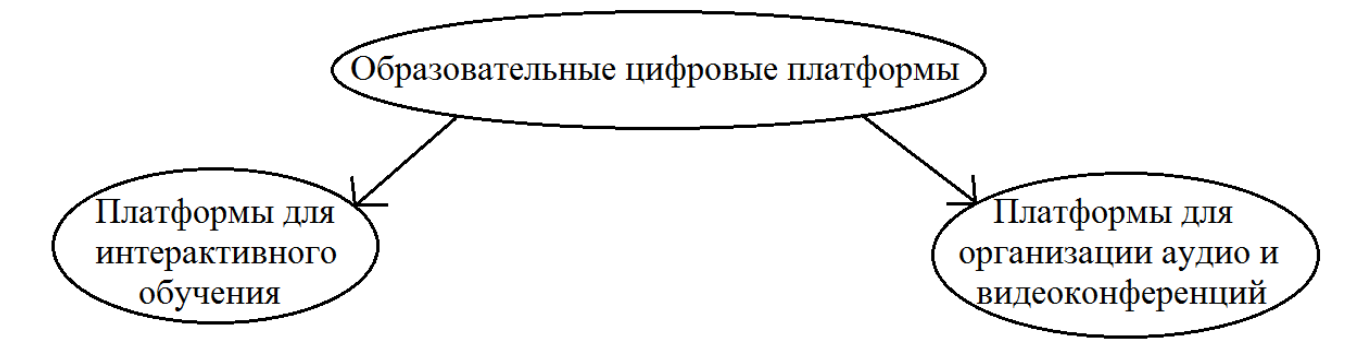

Рисунок 8. Виды образовательных цифровых платформ

Данные платформы обладают такими возможностями, которые позволяют организовывать взаимодействие между учителем и учащимся, а также мотивировать последних на активную познавательную деятельность. Ассортимент каждого вида образовательной цифровой платформы представлен по отдельности.

### **Платформы для интерактивного обучения:**

# **Nearpod**

Эмблема:

Год создания: 2012 г.

Страна: США

URL: <https://nearpod.com/>

Описание: Nearpod - это универсальная образовательная платформа для взаимодействия учителя с учениками. Платформа предлагает бесплатную и платную версии для пользователей. В бесплатную версию входят: 100 МБ пространства для создания уроков (примерно 3-5 уроков); подключение к уроку не более 40 человек; доступ к базе готовых уроков. Возможностей бесплатной версии вполне себе хватает учителю для реализации электронного обучения, которое строится за счет демонстрации презентации с интерактивными элементами такими как: видео с вопросами, 3D иллюстрации, симуляции, вебконтент (например, ссылка HTML на задание из инструмен-сайта) и т.д. Самыми интересными и главными интерактивными элементами при разработке презентации являются задания и игры, которое способствуют активному включению учащихся в познавательный процесс и стимулированию взаимодействия между ними в условиях электронного обучения. Во время прохождения интерактивного контента учащимися, учитель имеет возможность наблюдать за действиями учеников, узнавать на каком этапе обучения они находятся, и адаптировать свою педагогическую работу в режиме реального времени с мгновенной обратной связью. В конце урока, полученную информацию об обучении учащихся можно оформить в виде отчета, чтобы точно определить пробелы в обучении и заполнить их в дальнейшем.

# Функционал:

- система управления уроком;
- отчетность учебного процесса;
- интеграция с другими электронными ресурсами;
- игрофикация;
- автоматическая и механическая система оценивания;
- система наблюдения за действиями учащихся;
- модули коммуникации;

### Опции:

- создание интерактивных презентаций;
- внедрение web-контента;
- слайд-шоу;
- видео и аудио вставления в презентацию;
- архивирование интерактивного контента;
- назначение презентации в off-line режиме;
- экспорт учебного материала.

# Предлагаемый интерактивный контент:

- Интерактивное видео с вопросами;
- 3D иллюстрации;
- Задание «Моделирование»;
- Игра «Время подняться!»;
- Открытые вопросы;
- Задание на соответствие пар;
- Контрольный опрос;
- Задание «Нарисуй это!»;
- Доска для совместных работ;
- Виртуальные экскурсии;
- Голосование;
- Задание «Заполнить бланки»;
- Тест памяти.

Преимущества и недостатки: представлены в табличном виде (Таблица 5).

Таблица 5. Преимущества и недостатки Nearpod

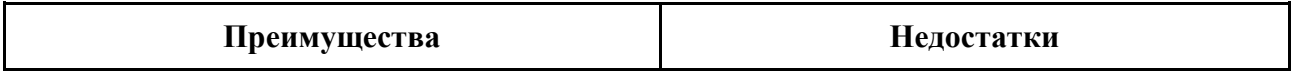

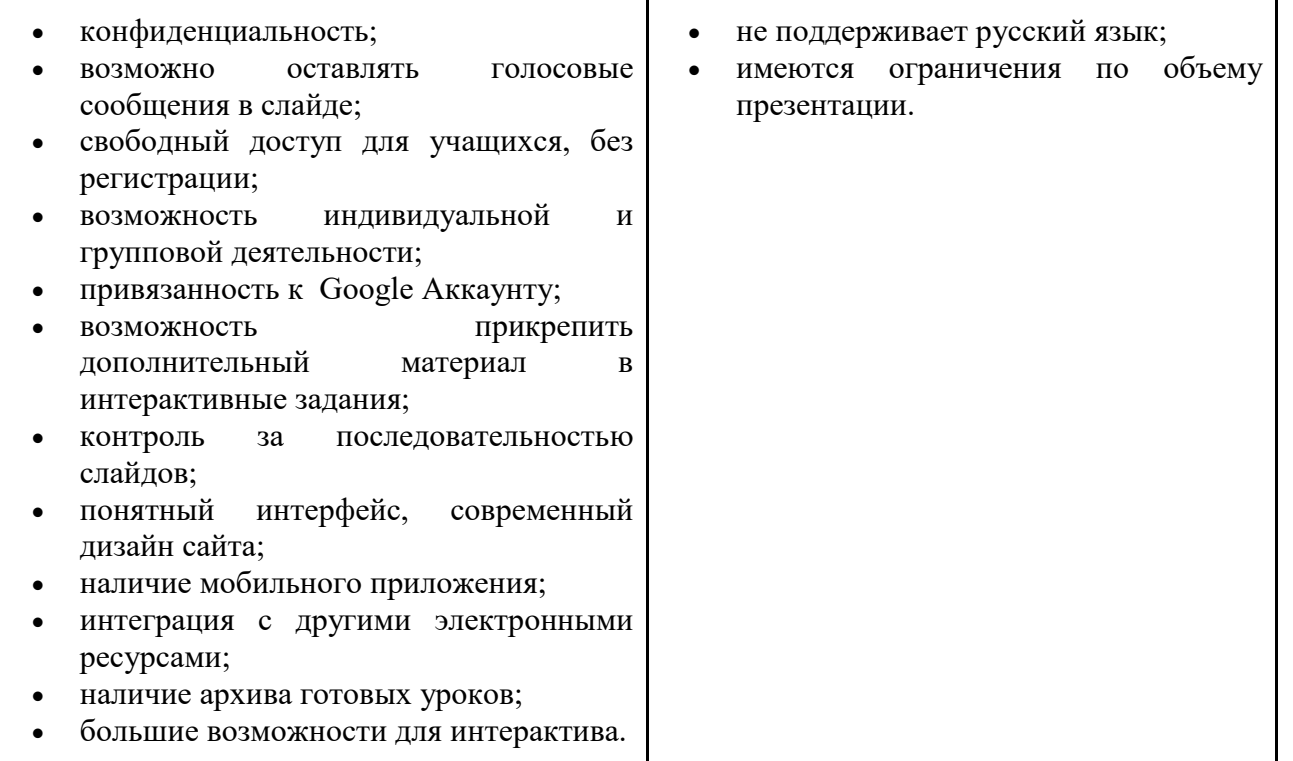

При работе с Nearpod было выявлено мало недостатков, единственный существенный минус платформы - отсутствие русского языка. Но компенсировать этот недостаток можно автоматическим встроенным в браузер переводчиком. Что до преимуществ, то они показывают, насколько данная интерактивная платформа может обеспечивать мотивационную учебную деятельность учащихся и их дистанционное взаимодействие.

### Организация дистанционного взаимодействия в Nearpod:

На уроке по теме «Виды профессий в сфере производства и сервиса. Классификация профессий», у учителя есть возможность применить интерактивный метод взаимодействия с помощью игры «Время подняться!» от Nearpod (Рисунок 9), где учащиеся в ходе совместной деятельности одновременно изучают и закрепляют учебный материал:

*Учитель:* Сейчас вы пройдете игру под названием «Время подняться!», смысл которой заключается в том, что вам нужно будет правильно отвечать на появляющиеся в игре вопросы, для того чтобы как можно быстрее подняться на вершину горы и победить.

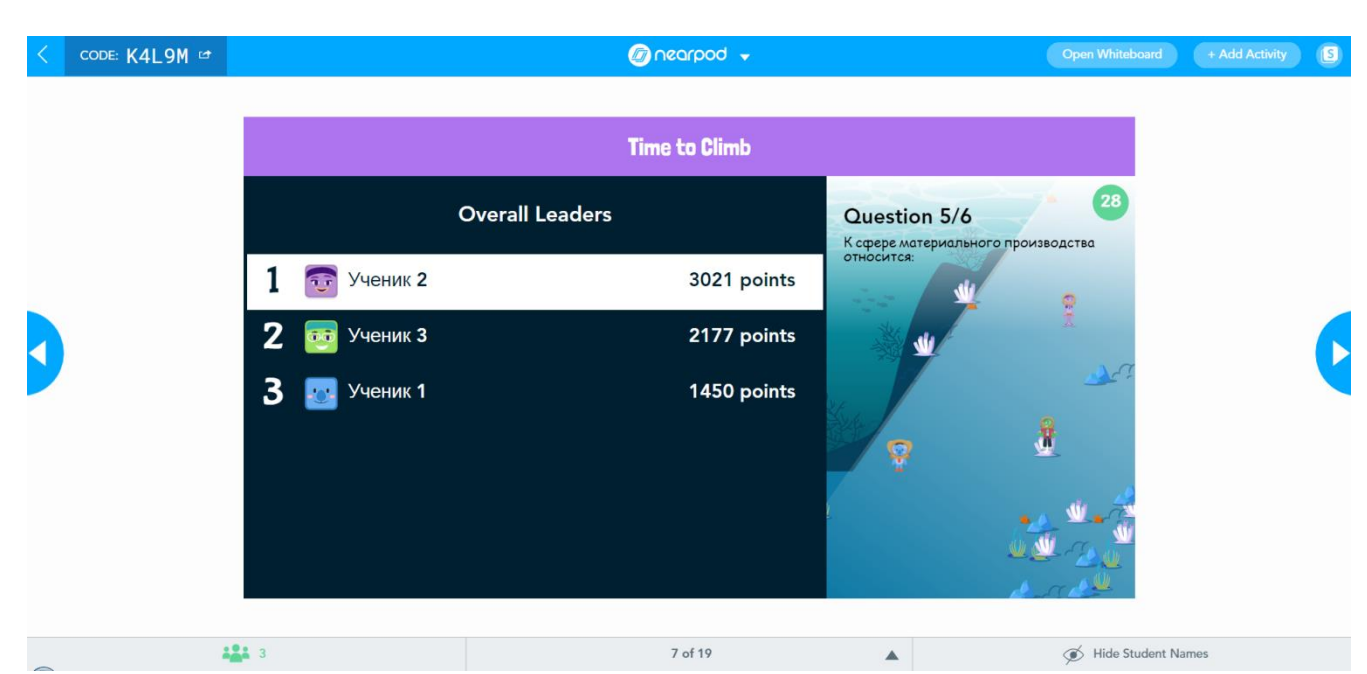

Рисунок 9. Процесс прохождение игры «Время подняться!»

**ClassFlow**

Эмблема:

Год создания: 2018 г.

Страна: Великобритания

URL: <https://classflow.com/ru/>

Описание: ClassFlow - это интерактивная платформа для совместного обучения, которая увеличивает степень вовлеченности учащихся в учебный процесс, обеспечивая интерактивное и коллективное использование представленных на платформе ресурсов. ClassFlow можно использовать на протяжении всего урока. Например, начать урок можно с применения таких приемов, как видео или опрос, чтобы заинтересовать учащихся. Далее продолжить и закончить урок включением в учебный процесс интерактивной презентации с различными заданиями и играми, в процессе выполнения которых ученики будут изучать и одновременно закреплять учебный материал. Благодаря функциям некоторых интерактивных элементов, на платформе учащиеся могут осуществлять групповые и парные работы, а учитель контролировать и корректировать их действия. У учителя также есть возможность вести диалог с учениками на данной платформе. Путем написания сообщений или напоминаний,

а также добавления вопросов или комментариев к публикациям на доске объявлений, учитель устанавливает с учащимися обратную связь.

# Функционал:

- система управления классом и уроками;
- отчетность учебного процесса;
- интеграция с другими электронными ресурсами;
- игрофикация;
- автоматическая и механическая система оценивания;
- модули коммуникации;
- система наблюдения за действиями учащихся;
- модули коммуникации.

### Опции:

- создание класса/курса;
- создание интерактивных презентаций;
- ведение списка событий (календарь);
- сбор отзывов от учащихся;
- внедрение web-контента;
- видео и аудио вставления в презентацию;
- архивирование интерактивного контента;
- экспорт учебного материала.

# Предлагаемый интерактивный контент:

- Интерактивная доска;
- Создание быстрого опроса;
	- o творческий;
	- o словесный;
	- o текстовый;
	- o числовой;
	- o с множественным выбором;
	- o с измерительной шкалой;
	- o с вариантами истина/ложь;
- o с вариантами да/нет.
- Интерактивная презентация;
- Игровые задания;
- Создание опроса и теста.

Преимущества и недостатки: представлены в табличном виде (Таблица 6).

Таблица 6. Преимущества и недостатки ClassFlow

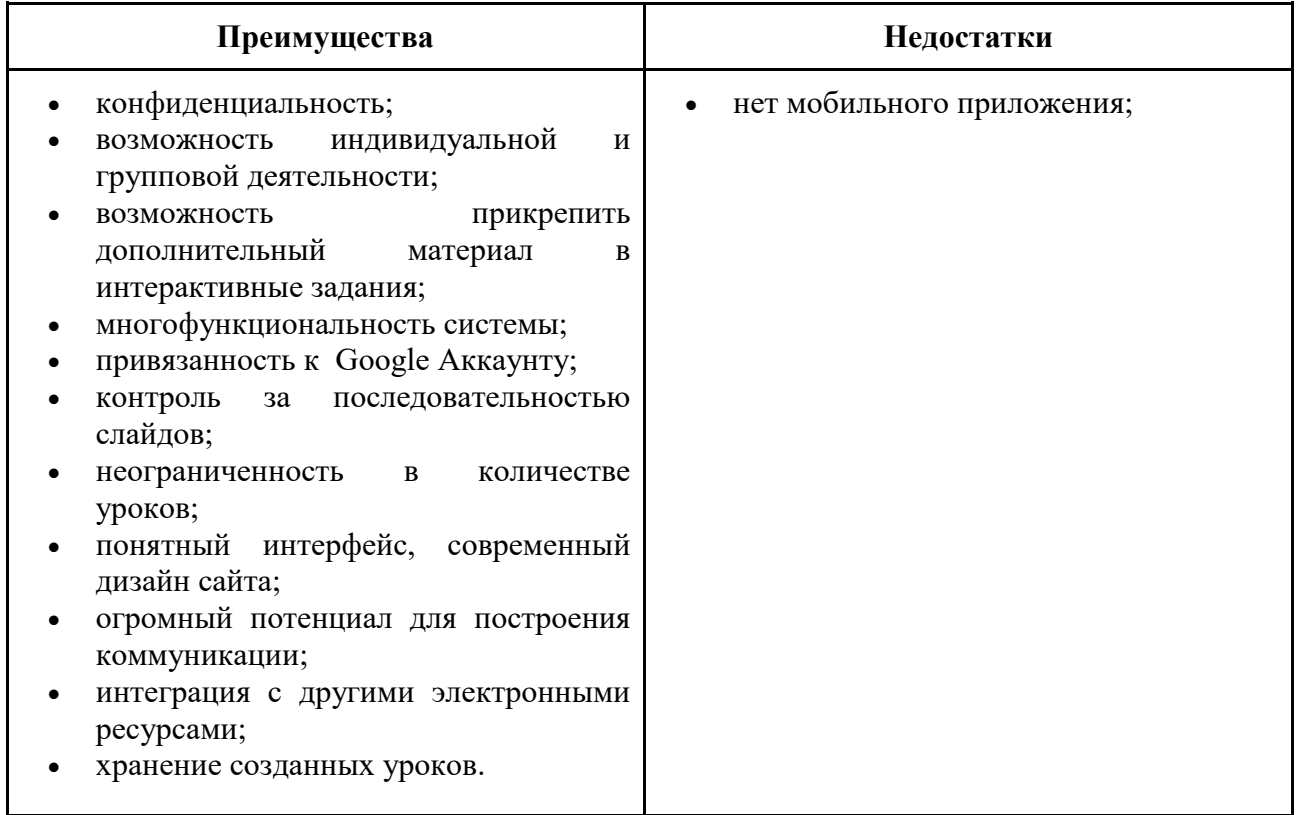

Опираясь на таблицу преимуществ и недостатков платформы ClassFlow можно сделать вывод, что данный ЭСУН отлично подойдет для электронного обучения с организацией дистанционного взаимодействия.

# Организация дистанционного взаимодействия в ClassFlow:

На уроке по теме «Роль профессии в жизни человека», учитель может провести мотивацию учебной деятельности у школьников, применяя задание «Диаграмма с отметками» в интерактивной презентации от ClassFlow (Рисунок 10). В ходе совместного выполнения задания, у ученика повышается мотивация к учебе и организуется дистанционное взаимодействие с одноклассниками и учителем (интерактивный метод взаимодействия):

*Учитель:* Ребята, давайте вместе с вами выполним задание «Диаграмма с отметками», для того чтобы определить что мы хотим видеть в нашей будущей профессии, и что для этого нужно и можно сделать. Задача каждого из вас перенести необходимую ячейку на нужную, по вашему мнению, отметку.

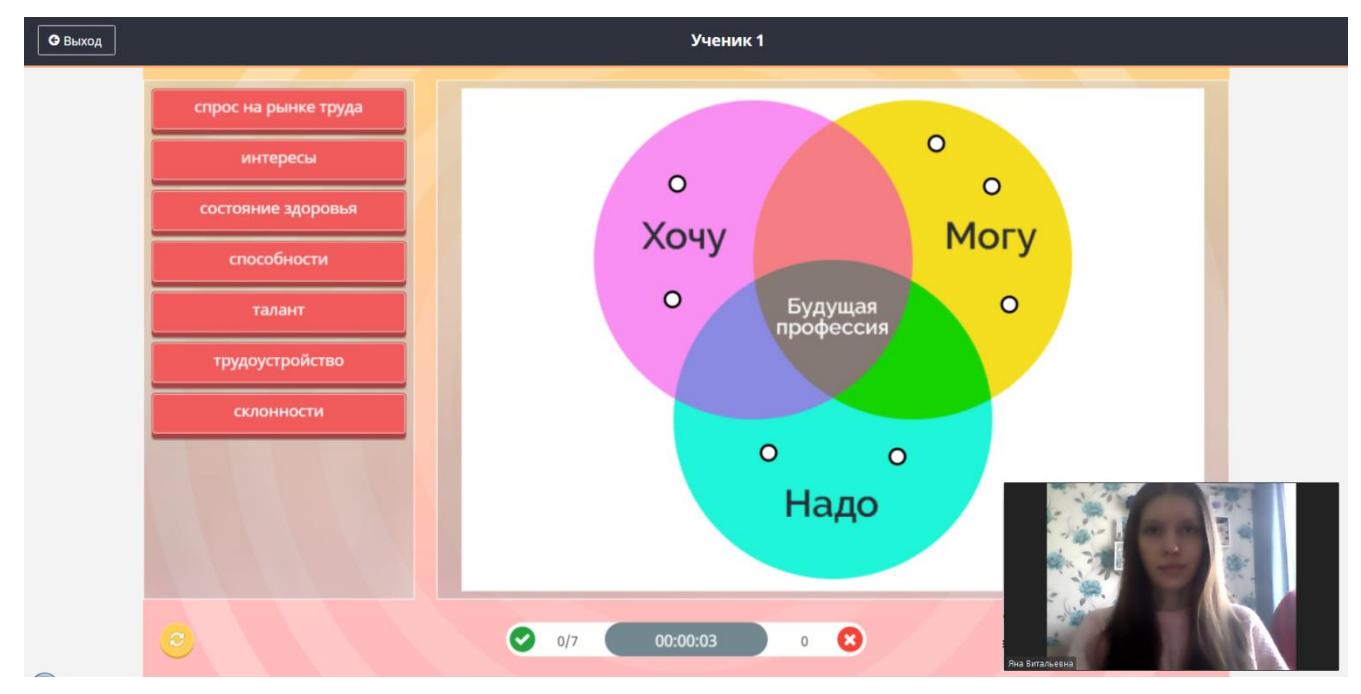

Рисунок 10. Задание «Диаграмма с отметками»

**Mentimeter**

Эмблема:

Год создания: 2014 г.

Страна: Швеция

URL: <https://www.mentimeter.com/>

Описание: Mentimeter - это интерактивная платформа по созданию презентаций с опросами, открытыми и закрытыми вопросами, изображениями, гифками, видео или даже с соревновательными викторинами, обеспечивающие обратную связь с учащимися. Для того, чтобы подключить учеников к интерактивной презентации, им просто необходимо отправить ссылку доступа или числовой код. Получив доступ к презентации, учащиеся смогут отвечать на вопросы, вести дискуссии в чате, оставлять отзывы через отправленные ими смайлики, сердечки (Like) и многое другое. Их ответы будут визуализироваться в

режиме реального времени, создавая уникальный и интерактивный опыт. Также Mentimeter обладает интересными дизайнами для оформления презентации, учитель может самостоятельно устанавливать понравившуюся ему тему для презентации или попросить это сделать детей, прежде дав им доступ к оформлению. Тем самым учитель строить связь с учениками не только с помощью интерактивных элементов, но даже через простое оформление и составление презентации.

Функционал:

- система управления классом и уроками;
- система наблюдения за действиями учащихся;
- модули коммуникации;
- автоматическая и механическая система оценивания.

# Опции:

- создание класса/курса;
- создание интерактивных презентаций;
- облачный чат:
- сбор отзывов от учащихся;
- видео и аудио вставления в презентацию;
- архивирование интерактивного контента.

Предлагаемый интерактивный контент:

- Разнотипные вопросы;
	- o с множественным выбором;
	- o облако слов;
	- o вопросы с открытыми ответами;
	- o числовой;
	- o вопросы «Наполненные весы»;
	- o рейтинг;
	- o вопрос-ответ.
- Викторины;
	- o викторина «Выберите ответ»;
- o викторина «Напечатайте ответ».
- Дополнительные вопросы;
	- o вопросы «100 баллов»;
	- $\circ$  2х2 сетка;
	- o вопрос-игра «Кто победит?»;
	- o задание «Закрепи значок на изображении».
- Слайд контент.
	- o изображения и GIF со значками, отражающие реакцию;
	- o видео со значками, отражающие реакцию;
	- o цитирования со значками, отражающие реакцию.

Преимущества и недостатки: представлены в табличном виде (Таблица 7).

# Таблица 7. Преимущества и недостатки Mentimeter

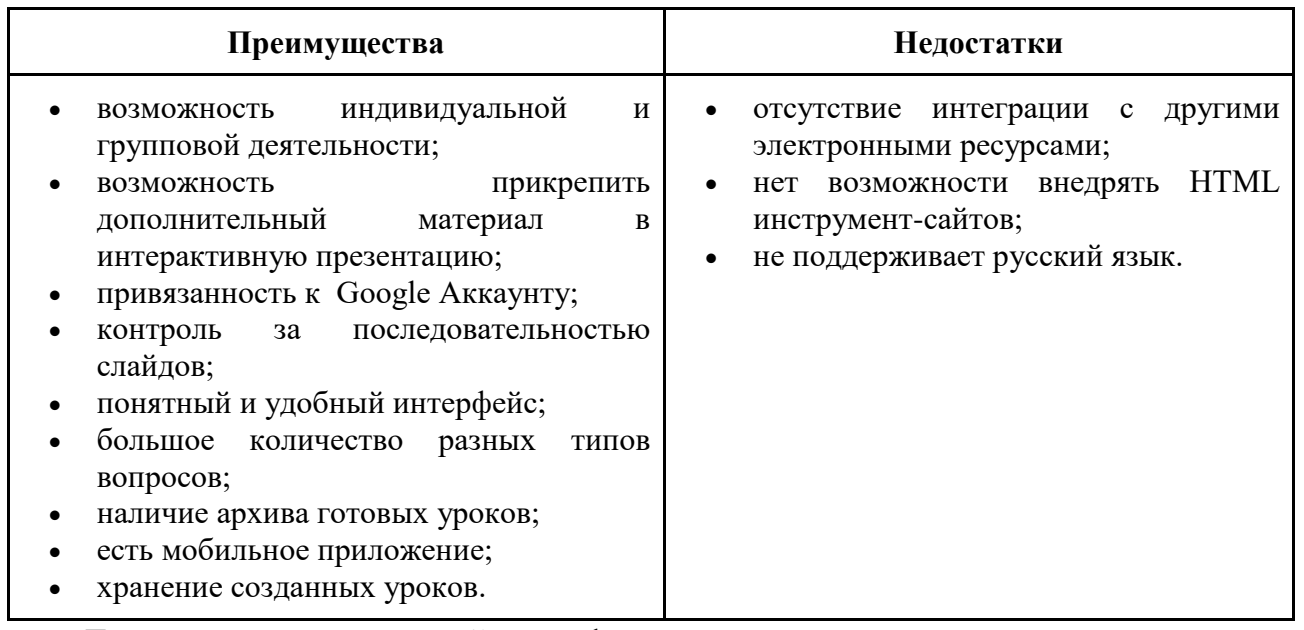

Главным минус данной платформы является невозможность внедрения дополнительных интерактивных заданий из инструмент-сайтов. Mentimeter ориентируется только на свои встроенные функции и опции.

Организация дистанционного взаимодействия в Mentimeter:

Помимо изучения темы «Пути освоения профессии», в интерактивной презентации от Mentimeter в конце урока можно провести рефлексию с помощью опции «опрос» (Рисунок 11). Учащиеся, отвечая на поставленные вопросы, дают учителю обратную связь и отзыв по уроку (активный метод взаимодействия):

*Учитель:* Ребята, сегодня вы все хорошо потрудились. Теперь пришло время подвести итоги нашего занятия! С помощью опроса выразите свое мнение касаемо урока.

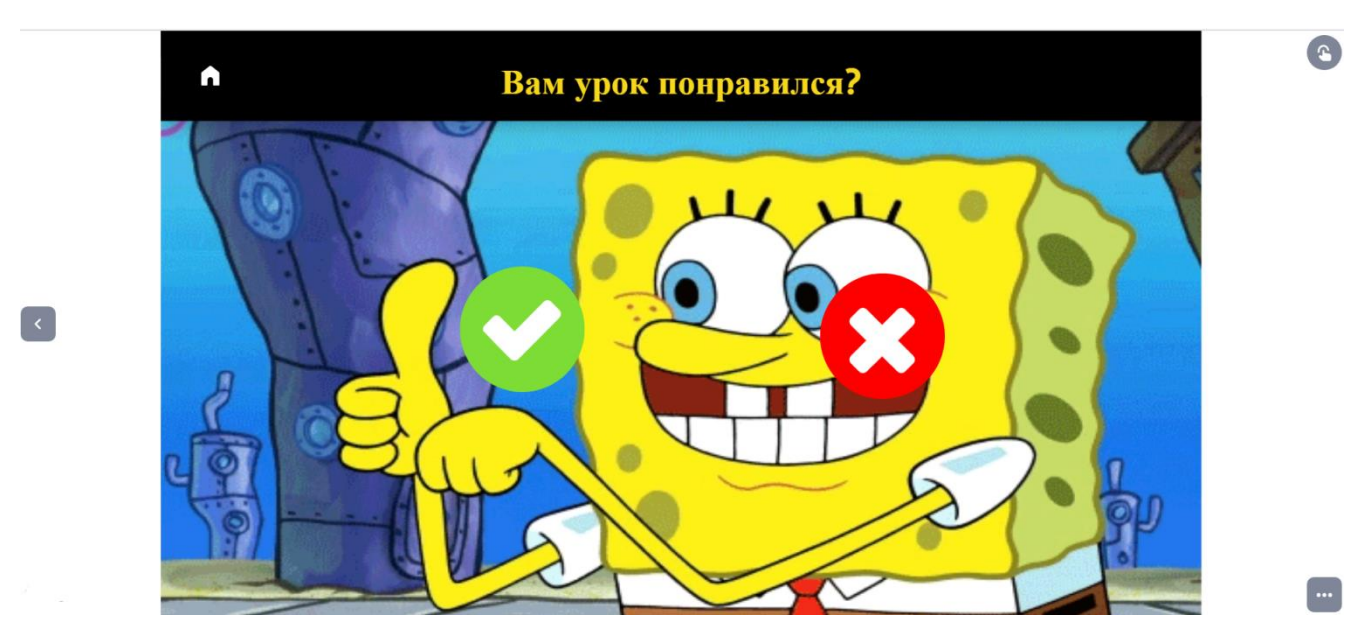

Рисунок 11. Опрос с изображениями и GIF со значками

*Сравнение платформ интерактивного обучения:* для полной наглядности в сравнении платформ, направленных на интерактивное обучение, предоставляется таблица (Таблица 8), содержащая главные параметры, на которые можно опираться при выборе ЭСУН.

| Параметры                            | <b>Nearpod</b>                                | <b>ClassFlow</b>                              | <b>Mentimeter</b>                             |
|--------------------------------------|-----------------------------------------------|-----------------------------------------------|-----------------------------------------------|
| Поддержка русского<br>языки          | ×                                             |                                               | ×                                             |
| Вид организации<br>учебного процесса | D-learning<br>M-learning<br><b>B-learning</b> | D-learning<br>M-learning<br><b>B-learning</b> | D-learning<br>M-learning<br><b>B-learning</b> |
| Доступность                          | Бесплатно/Платно                              | Бесплатно                                     | Бесплатно/Платно                              |
| Архив чужих готовых<br>заданий       |                                               |                                               | ×                                             |
| Количество<br>презентации            | $3 - 5$<br>(в зависимости от их<br>объема)    | Неограниченно                                 | Неограниченно                                 |

Таблица 8. Сравнение платформ интерактивного обучения

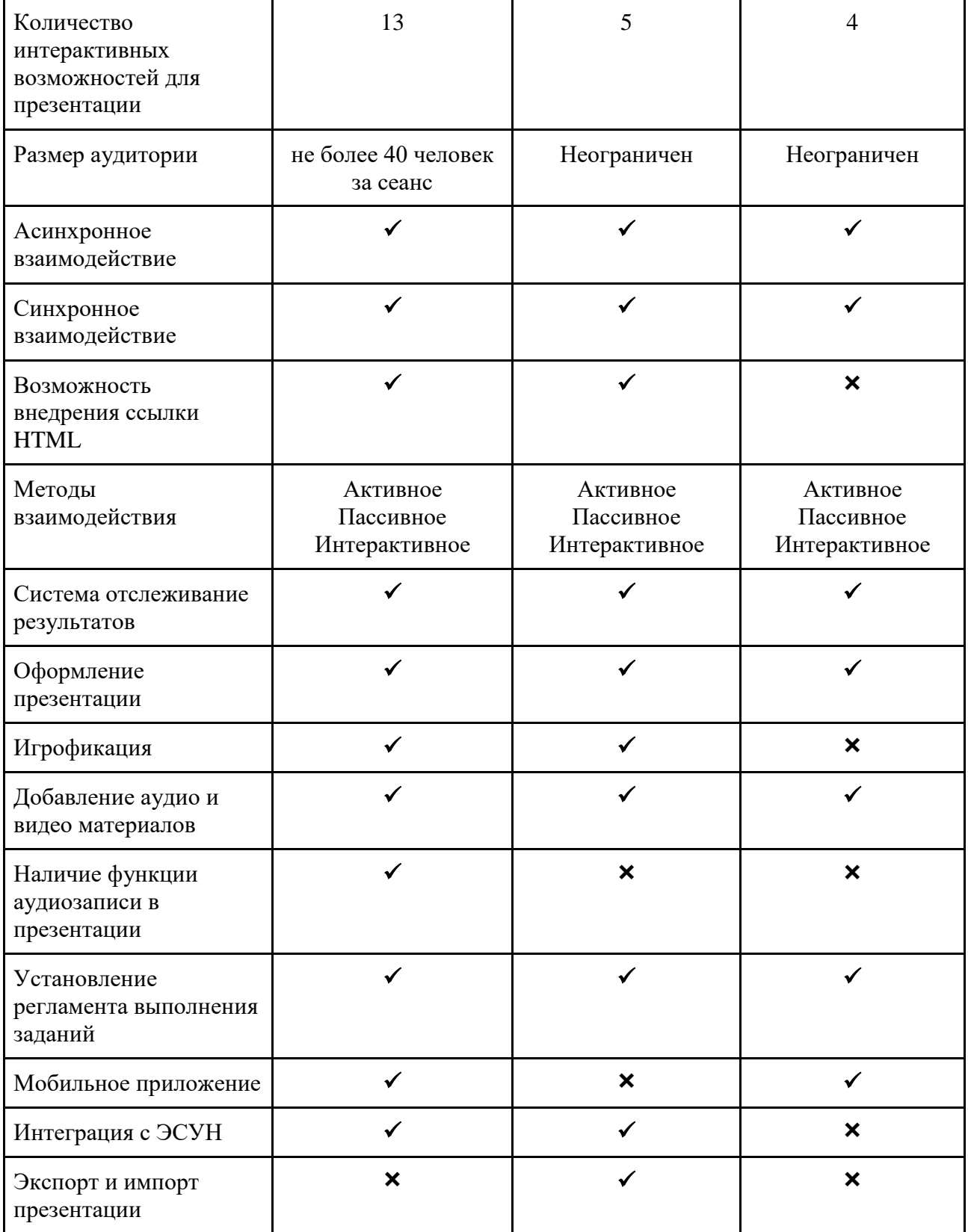

Представленные платформы для интерактивного обучения имеют много общего, однако есть между ними и отличительные характеристики, связанные с возможностями бесплатных версии платформ. Некоторые платформы имеют интеграцию с другими ЭСУН, а некоторые нет. У одной платформы есть

ограничение на количество участников интерактивной презентации, у других нет. Так или иначе, исходя из сравнения ЭСУН, учитель может решить для себя какая образовательная платформа ему подойдет больше в организации электронного обучения.

# **Платформы для организации аудио и видеоконференций:**

**ZOOM**

Эмблема: Год создания: 2011 г. Страна: США URL: <https://zoom.us/>

Описание: В 2020 году одним из ведущих платформ для видеоконференцсвязей стал ZOOM. Он представляет собой интернет облако, позволяющее настраивать виртуальные видео- и аудиоконференции, вебсеминары, живые чаты, совместное использование экрана и другие возможности для коллективной работы. ZOOM предлагает пользователям 4 вида тарифа, один из которых является бесплатным. Базовый тариф имеет все необходимые функции обеспечивающие организацию и проведение мероприятий по установлению обратной связи в электронном обучении. Организатор видеовстреч может заранее назначать даты и время собраний, указав их темы и описания, и разослать приглашения участникам по почте или на самой платформе ZOOM. Проводить виртуальные встречи с классом учитель может по-разному, например, общую видеоконференцию можно применять для проведения урока, а видеовстречу в отдельной комнате, в которую по одному можно приглашать каждого ученика, чтобы провести зачеты и экзамены. Все эти форматы проведения видеосвязи дают учителю возможность выбора подходящего варианта дистанционного взаимодействия на платформе ZOOM.

Функции:

- планирование и рассылка конференций;
- видеоконференция;
- аудиоконференция;
- модули коммуникаций;
- система управления конференцией;
- интеграция с другими электронными ресурсами.

#### Опции:

- ведение списка событий (календарь);
- установление виртуального фона и фильтра;
- демонстрация экрана;
- прикрепление файлов;
- приватное или групповое общение в чате;
- опция «Поднять руку»;
- ведение коллективной работы: совместная демонстрация экрана и возможность редактора.
- опции управления конференцией: зал ожидания, контроль за включением web-камер и микрофонов; удаление участника из конференции, доступ к демонстрации экрана, редактированию и совместным комментария на общем экране, запись трансляции.

Преимущества и недостатки: представлены в табличном виде (Таблица 9).

Таблица 9. Преимущества и недостатки ZOOM

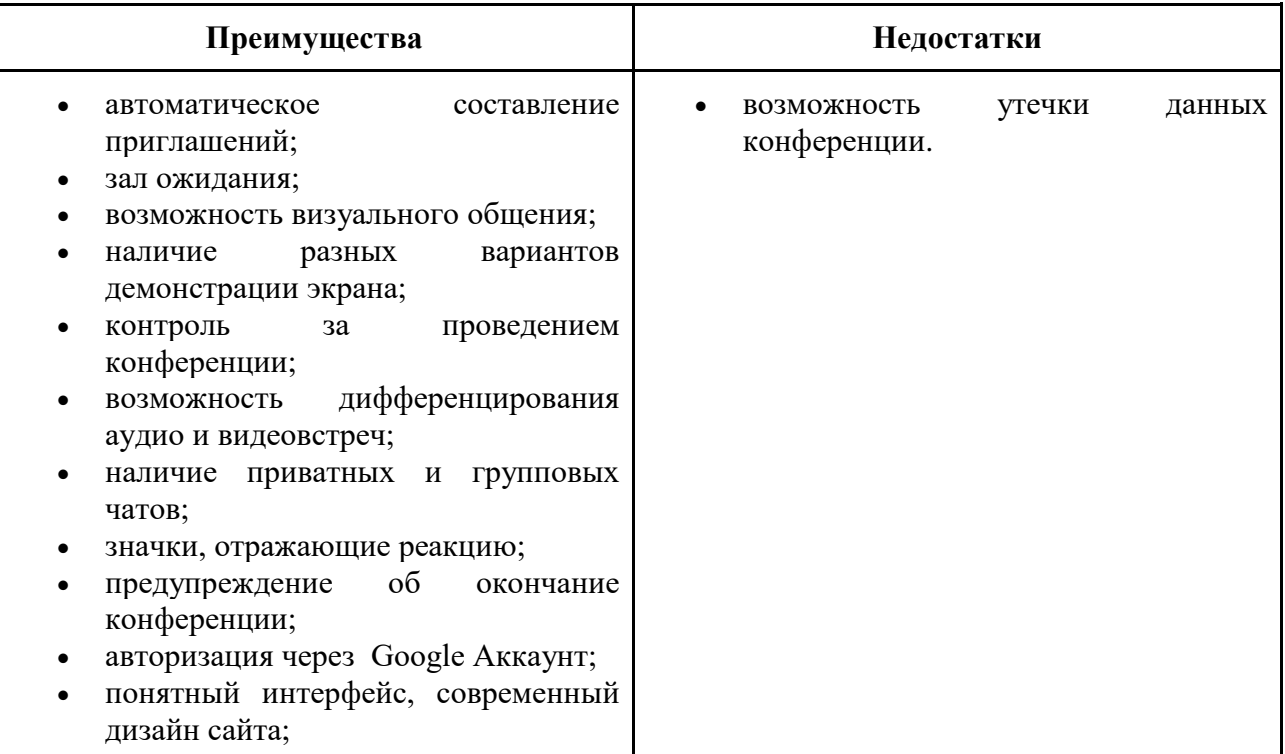

наличие мобильного приложения.

Учитывая недостатки ZOOM как платформы связи, она всё равно отлично подходит для организации аудио и видеоконференций при электронном обучении. Платформа позволяет виртуально взаимодействовать с участниками учебного процесса, когда очные встречи невозможны.

Организация дистанционного взаимодействия в ZOOM:

При изучении темы «Виды профессий в сфере производства и сервиса. Классификация профессий», в ZOOM возможно провести совместную работу (интерактивный метод взаимодействия) с учащимися через опцию «Белая доска» (Рисунок 12).

*Учитель:* Сейчас мы с вами вместе выполним задание на белой доске в ZOOM. По списку, я буду каждого из вас просить подписать в пустой строчке нужное слово, для того чтобы составить правильные определения терминам, которые мы сегодня с вами изучили на уроке.

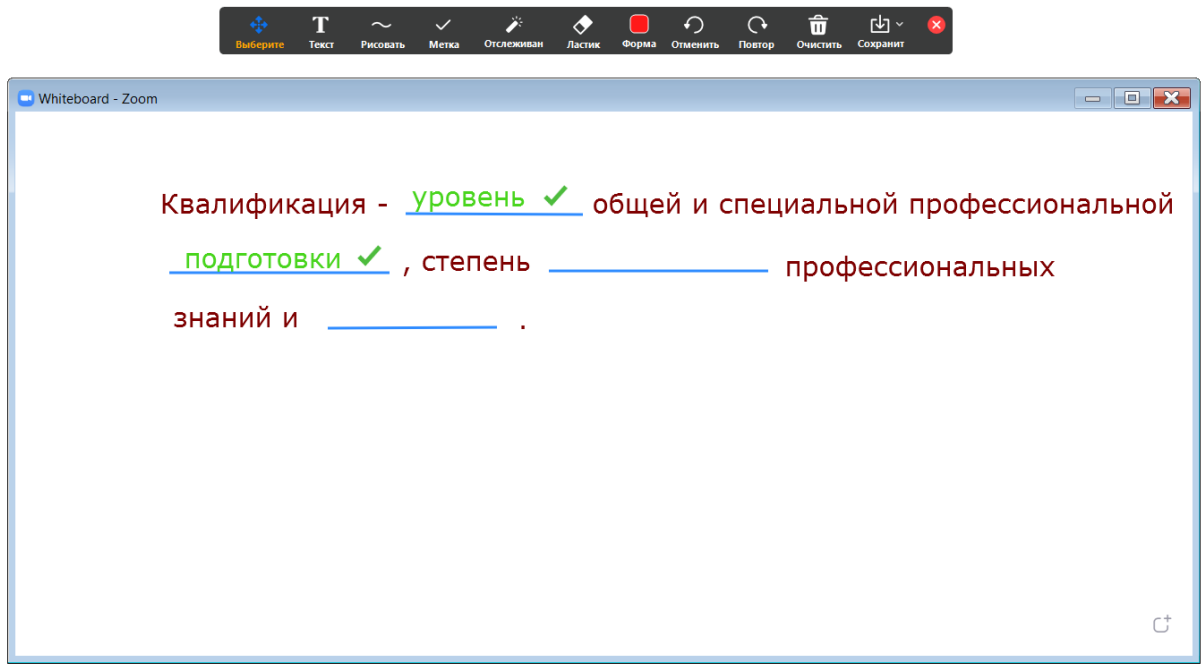

Рисунок 12. Опция «Белая доска» для совместной работы

**Google Meet**

Эмблема:

Год создания: 2017 г.

# Страна: США

URL: <https://meet.google.com/>

Описание: Google Meet - это аналоговая версия ZOOM от компании Google, которая также обладает электронными коммуникационными функциями по созданию дистанционной связи. Бесплатная версия приложения позволяет создать аудио или видеотрансляции для учащихся с продолжительность до 1 часа. Попасть на видеоконференцию можно через ссылку или код доступа, но при этом обязательно иметь учетную запись Google. Также как и в ZOOM, у Google Meet имеется комната ожидания, демонстрация экрана, белая доска, текстовый чат и т.д. В целом платформа Google Meet функционирует также как и его "соперник" по видеоконференцсвязям. Однако есть незначительные отличительные признаки, например, автоматическая интеграция с Google Classroom, которая делает электронное обучение более доступным. Поскольку сервисы Google работают в единой системе, Meet имеет большие возможности для создания эффективного обучения в Интернет сети.

### Функции:

- планирование и рассылка конференций;
- система управления конференцией;
- видеоконференция;
- аудиоконференция;
- модули коммуникаций;
- прикрепление файлов;
- интеграция с другими электронными ресурсами.

### Опции:

- ведение списка событий (календарь);
- установление виртуального фона;
- демонстрация экрана;
- прикрепление файлов;
- живой чат;
- опция «Поднять руку»;
- ведение коллективной работы: белая доска, совместная демонстрация экрана.
- опции управления конференцией: зал ожидания, контроль за включением web-камер и микрофонов; удаление участника из конференции, доступ к демонстрации экрана, редактированию и совместным комментария на общем экране, запись трансляции.

Преимущества и недостатки: представлены в табличном виде (Таблица 10).

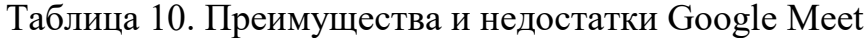

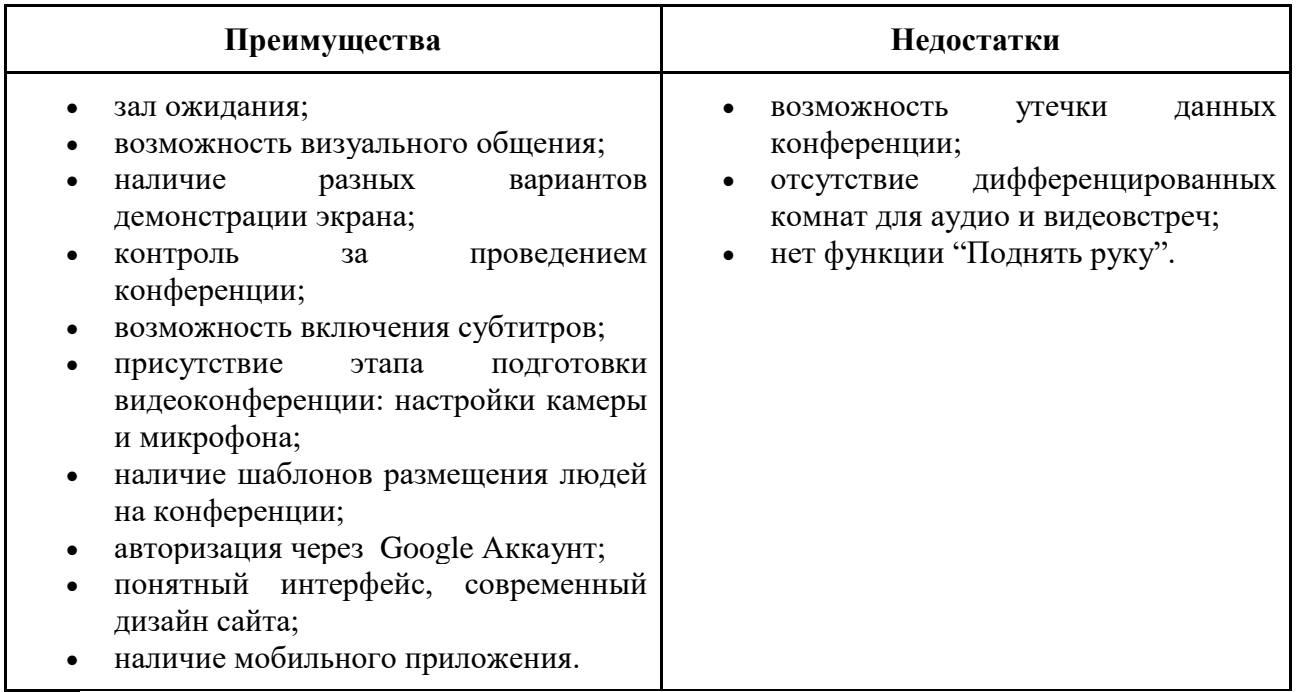

Несмотря на то, что Google Meet намного новее платформы ZOOM, она уже достаточно многофункциональна для использования в электронном обучении, чтобы сформировать дистанционное взаимодействие.

# Организация дистанционного взаимодействия в Google Meet:

Изучать тему «Виды профессий в сфере производства и сервиса. Классификация профессий» можно в Google Meet (Рисунок 13), используя функцию видеоконференции и опцию «демонстрация экрана» (интерактивный метод взаимодействия).

*Учитель:* Ребята, изучать сегодняшнюю тему урока мы будем на платформе Google Meet, поэтому включайте все свои камеры, чтобы я могла видеть вас в видеоконференции. А микрофон включаете тогда, когда я задаю вам вопросы.

Итак, начинаем! Я включаю демонстрацию экрана. Сегодняшняя тема урока - «Виды профессий в сфере производства и сервиса. Классификация профессий».

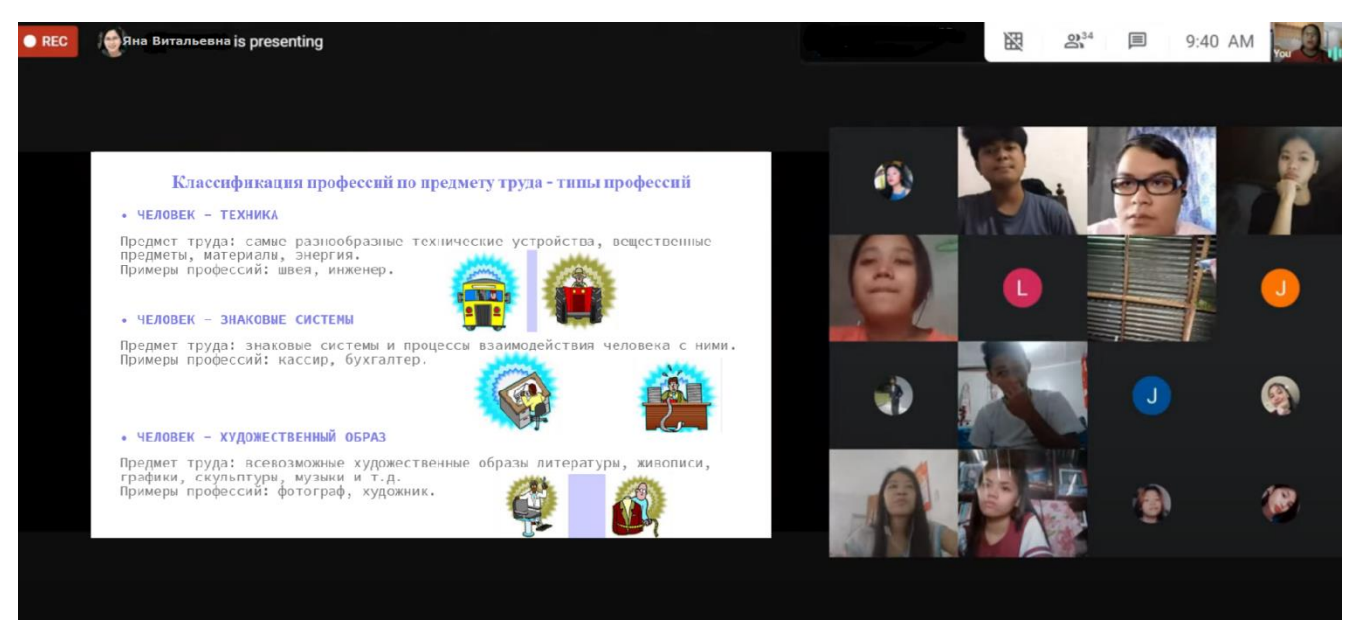

Рисунок 13. Видеоконференция + демонстрация экрана

**Microsoft Teams**

Эмблема: П

Год создания: 2016 г.

Страна: США

URL: <https://www.microsoft.com/ru-ru/microsoft-teams/group-chat-software>

Описание: Microsoft Teams - это платформа для совместной работы, которая является частью набора приложений Microsoft 365 и Office 365. Бесплатная версия Microsoft Teams включает в себя такие возможность как: обмен сообщениями в чате, звонки, видеоконференции, обмен файлами и совместное использование экрана. Последнее является важной функцией для дистанционного взаимодействия, поскольку коллективное использование экрана позволяет пользователям принимать участие в выступлениях и командных работах. Все это предназначено для повышения вовлеченности и коммуникации школьников с помощью единого набора инструментов видеоконференции Teams.

- Функции и возможности:
- планирование и рассылка конференций;
- система управления конференцией;
- видеоконференция;
- аудиоконференция;
- модули коммуникаций;
- интеграция с другими электронными ресурсами.

# Опции:

- ведение списка событий (календарь);
- режим «Вместе»;
- настраивание фона;
- демонстрация экрана;
- прикрепление файлов;
- живой чат:
- опция «Поднять руку»;
- ведение коллективной работы: совместная демонстрация экрана.
- опции управления конференцией: зал ожидания, контроль за включением web-камер и микрофонов; удаление участника из конференции, доступ к демонстрации экрана, редактированию и совместным комментария на общем экране, смена роли участника видеоконференции.

Преимущества и недостатки: представлены в табличном виде (Таблица 11).

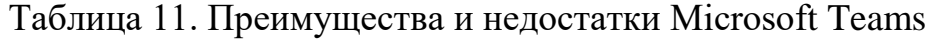

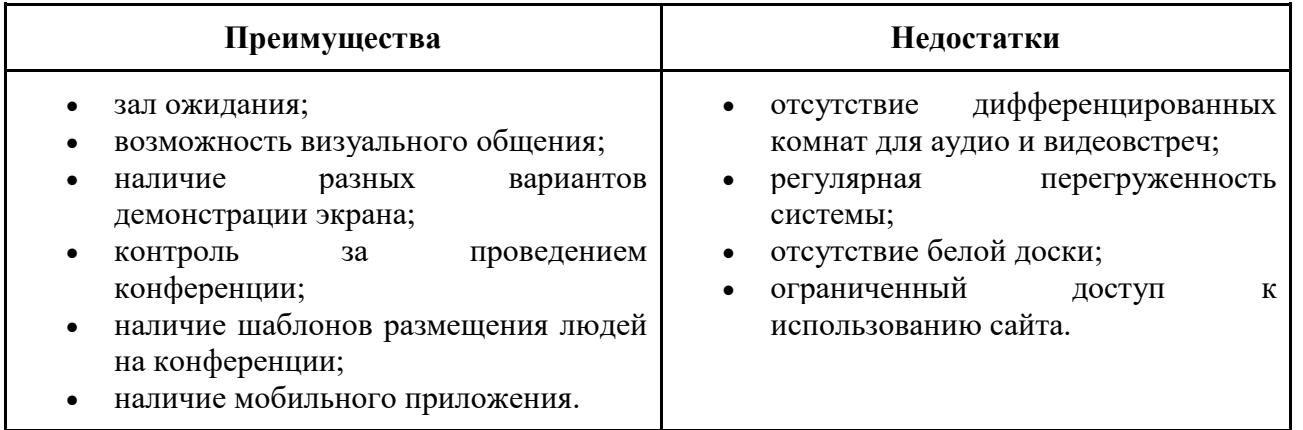

Несмотря на то, что в бесплатной версии Microsoft Teams не так много возможностей для дистанционного взаимодействия, платформу все же можно использовать как основу коммуникации - организовывать и проводить в ней звонки и видеоконференции с учащимися.

# Организация дистанционного взаимодействия в Microsoft Teams:

В конце урока по теме «Личный профессиональный план», учитель имеет возможность попросить детей скинуть свои готовые планы в чат Microsoft Teams (активный метод взаимодействия) для дальнейшего обсуждения в режиме реального времени (Рисунок 14):

*Учитель:* Свои личные профессиональные планы документом Word отправьте в чат Microsoft Teams, чтобы мы смогли их, потом открыть и обсудить. Прикрепить и отправить файл можно нажав на значок «скрепки» в панели написания сообщения.

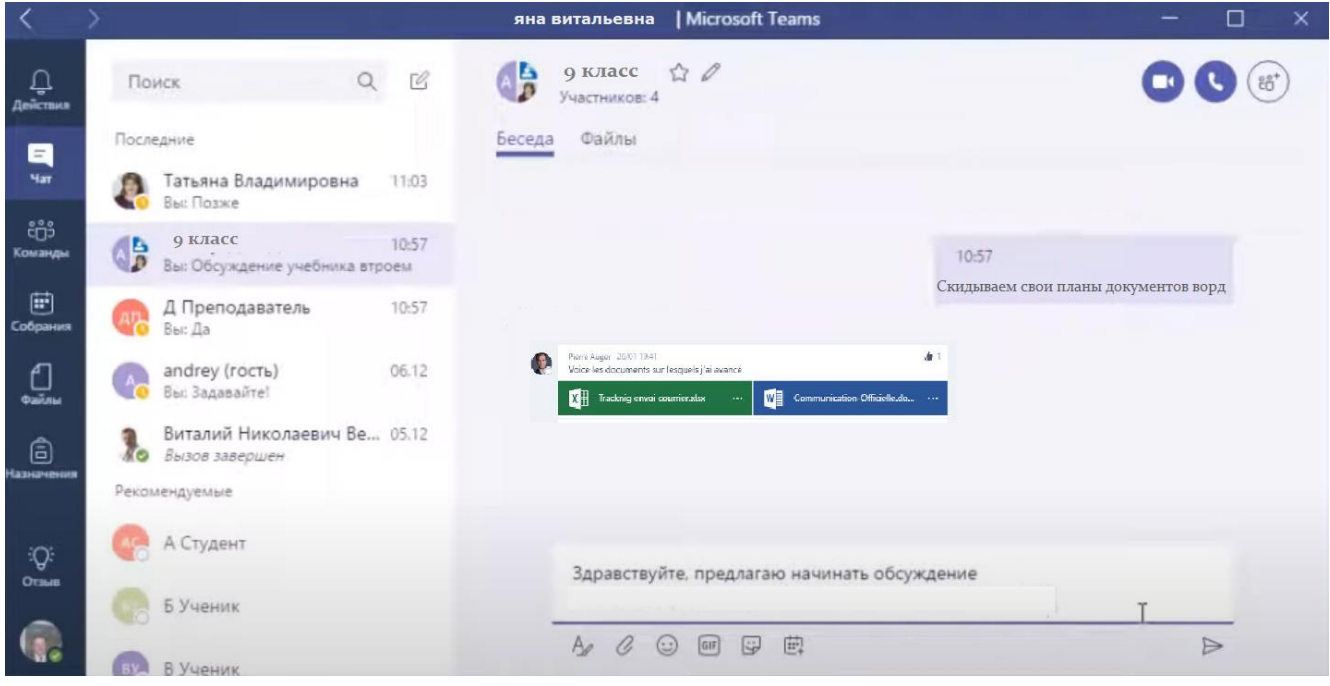

Рисунок 14. Опция «живой» чат

*Сравнение платформ для организации аудио и видеоконференций:* для полной наглядности сравнения платформ, обеспечивающих аудио и видеоконференции на уроках, предоставляется таблица (Таблица 12), содержащая главные параметры, на которые можно опираться при выборе ЭСУН.

> Таблица 12. Сравнение платформ для организации аудио и видеоконференций

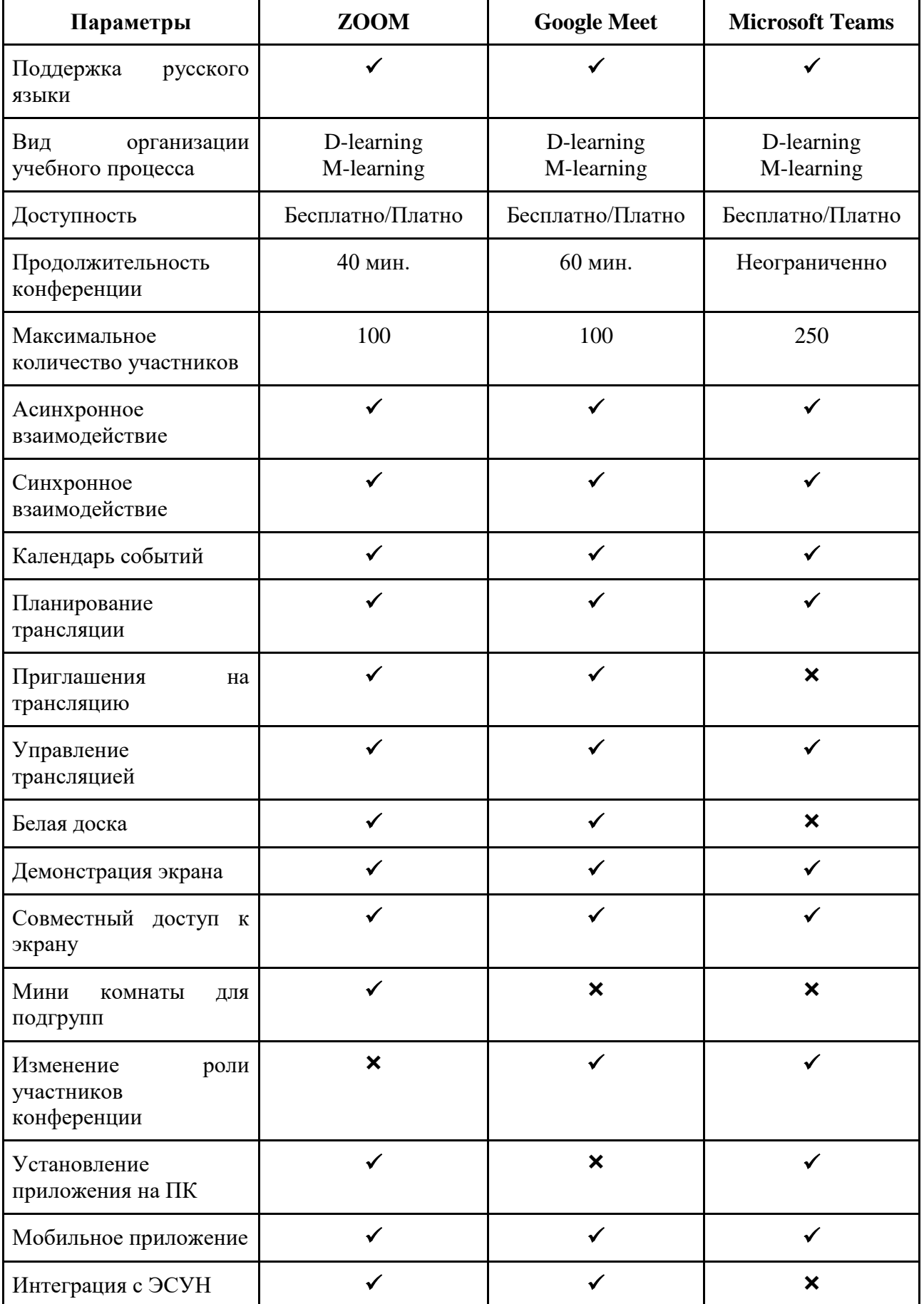

Лидирующее место занимает самая популярная программа ZOOM. За годы своего существования платформа каждый раз подвергалась усовершенствованиям функциональной базы, интерфейса и доступности. Поэтому в настоящий момент она является лучшим инструментом для формирования дистанционного взаимодействия. Что касается Google Meet и Microsoft Teams, то они только начали показывать себя как программы для видеоконференцсвязи, однако у них уже есть большие перспективы для развития.

Создать больше моментов дистанционного взаимодействия на цифровых образовательных платформах можно посредством внедрения в них интерактивных заданий и игр из инструментальных сайтов.

#### *Инструмент-сайты по созданию интерактивных заданий*

Последними, но немаловажными электронными образовательными ресурсами являются инструментальные сайты, направленные на формирование дистанционного взаимодействия через интерактивные задания, квесты и игры. Разработка интерактива для электронного обучения требует многофункциональности от электронных ресурсов. Ниже представлены ЭСУН, которые специализируются на доставке интерактивного контента для электронного обучения.

**Learning Apps**

Эмблема:

Год создания: 2009-2012 гг.

Страна: Германия

URL: <https://learningapps.org/>

Описание: LearningApps является бесплатным универсальным инструментом, позволяющий учителям создавать самые разные интерактивные мультимедийные учебные блоки: сопоставление, таблицы слов (поиск слов) и кроссворды, заполнение пробелов, карты, голосование и т.д. Создав на сайте интерактивные упражнения и игры, есть возможность сразу их опубликовать или разместить/встроить (с помощью ссылки) на образовательную цифровую платформу для учащихся. Кроме того, на самом сайте LearningApps можно создать аккаунты для учеников, где учитель мог бы использовать интерактивные элементы урока для проверки их знаний. На сайте имеются шаблоны для большинства стандартных упражнений и несколько креативных шаблонов с элементами игрофикации, что делает LearningApps идеальным для всех типов учащихся. При прохождении интерактивных мероприятий, учащиеся могут выполнять работу в группах/парах, чтобы соревноваться друг с другом. Получается, что они не только взаимодействуют друг с другом при выполнении заданий, квестов и игр, но и с удовольствием работают друг с другом, реализуя совместную деятельность в учебном пространстве.

### Функционал:

- система управления заданиями, квестами и играми;
- отчетность выполнения заданий;
- автоматическая система оценивания;
- интеграция с другими электронными ресурсами;
- игрофикация.

### Опции:

- создание класса/курса на сайте;
- создание интерактивных элементов урока;
- внедрение web-контента;
- архивирование интерактивного контента;
- экспорт интерактивного контента.

Предлагаемые виды упражнения:

- Упражнение «Найти пару»;
- Классификация;
- Хронологическая линейка;
- Простой порядок;
- Упражнение «Ввод текста»;
- Сортировка картинок;
- Викторина с выбором правильного ответа;
- Упражнение «Заполнить пропуски»;
- Аудио/видео контент;
- Игра «Кто хочет стать миллионером?»;
- Пазл «Угадай-ка»;
- Кроссворд;
- Упражнение «Слова из букв»;
- Игра «Где это находится?»;
- Упражнение «Угадывание слов»;
- Игра «Скачки»;
- Игра «Парочки»;
- Задание «Оцените»;
- Таблица соответствий;
- Задание «Заполнить таблицу»;
- Викторина с вводом текста.

Преимущества и недостатки: представлены в табличном виде (Таблица 13).

# Таблица 13. Преимущества и недостатки LearningApps

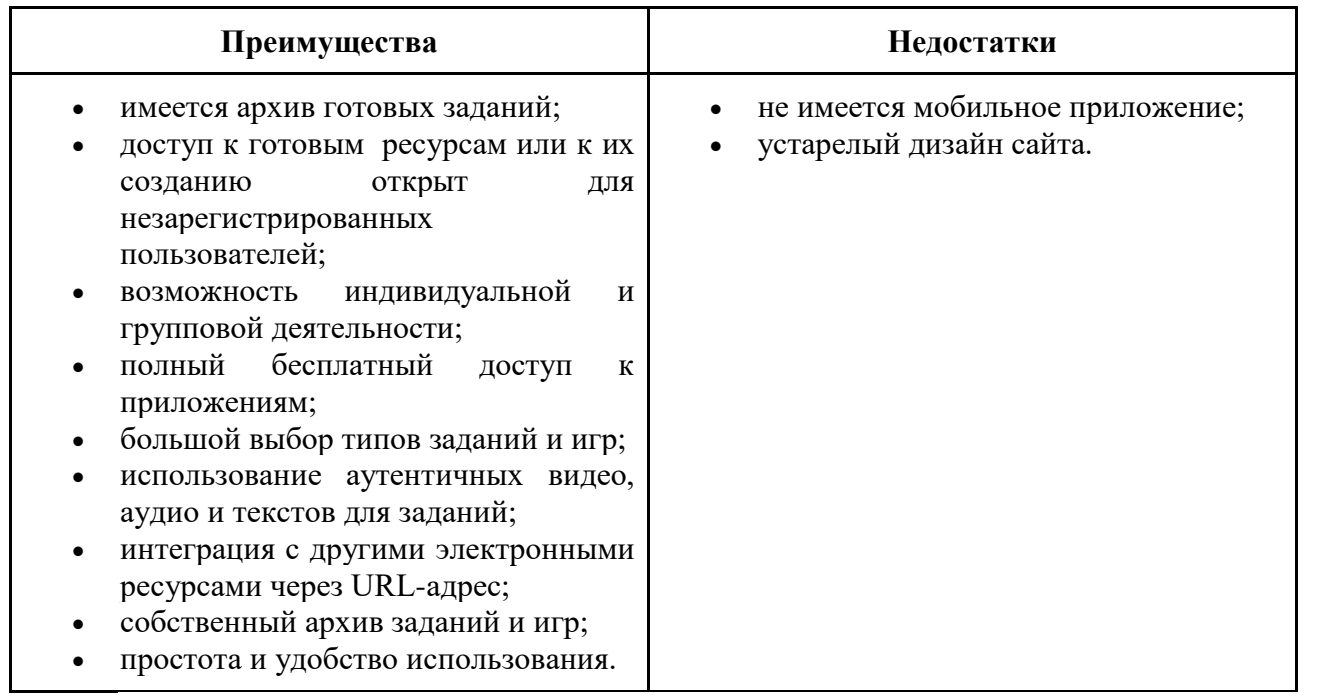

Благодаря интерактивным упражнениям и играм, которые можно организовать в режиме реального времени для совместной деятельности учащихся, создается удаленное взаимодействие участников учебного процесса.

Организация дистанционного взаимодействия в LearningApps:

При изучении темы «Пути освоения профессии», учитель организует проверку полученных знаний учащихся в игре «Скачки» (Рисунок 15) от LearningApps, тем самым реализуя закрепление учебного материала и дистанционное взаимодействие (интерактивный метод взаимодействия):

*Учитель:* Проверим полученные вами знания через интерактивную игру «Скачки». Ваша задача в игре как можно быстрее и правильнее ответить на появляющиеся вопросы, для того чтобы первым добраться до финиша.

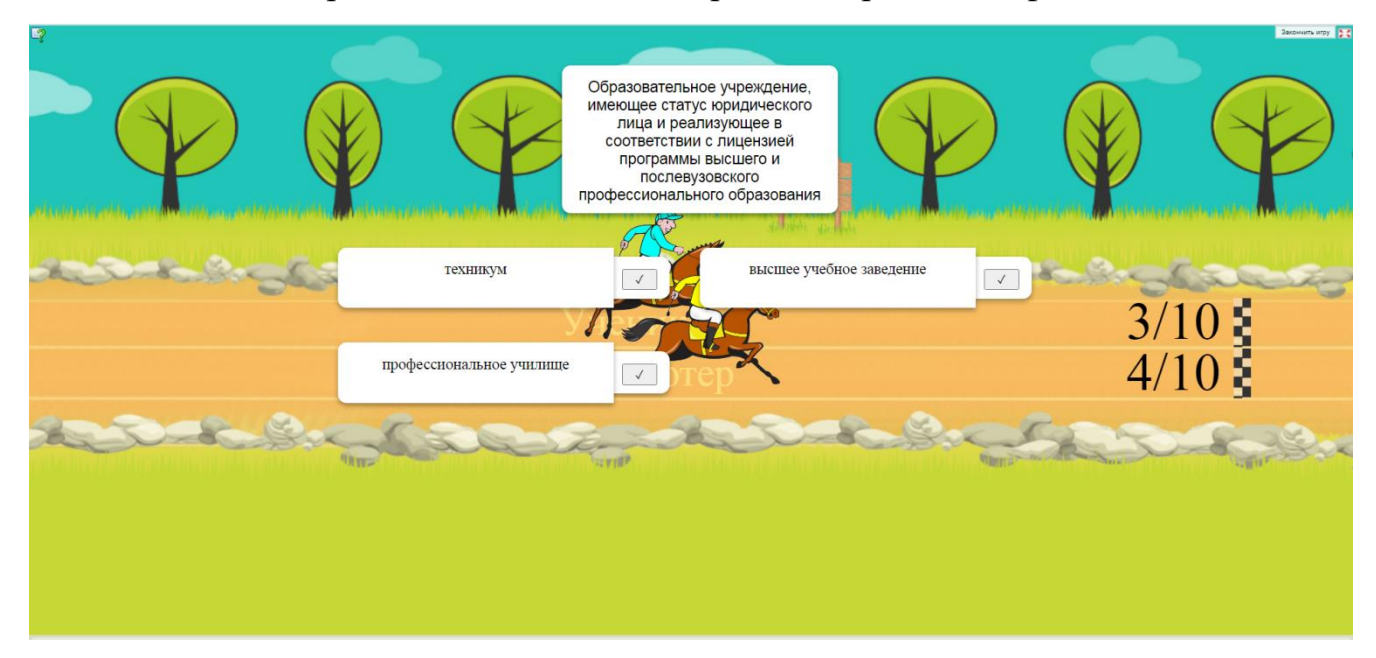

Рисунок 15. Интерактивная игра «Скачки»

**Wordwall**

Эмблема:

Год создания: 2013 г.

Страна: Великобритания

# URL: <https://wordwall.net/>

Описание: Wordwall - это многофункциональный сервис по созданию и применению интерактивных заданий и игр. Инструмент Wordwall является новейшим аналогом известного интерактивного сайта LearningApps, он выводит игрофикацию на новый уровень, предлагая множество мини-игр, напоминающие своими игровыми функциями старые классические приложения такие как: змейка

и пакман, в электронном учебном формате. На данный момент бесплатная версия сервиса содержит 18 шаблонов интерактивных упражнений, в которые можно играть на любом устройстве, подключенном к Интернету. Интерактивные упражнения выполняются как на самом сайте Wordwall, так и на цифровых платформах с помощью встроенной ссылки на упражнение. Упражнения предназначены для индивидуальной или групповой работы учащихся, контролируемой учителем. Большинство игр и заданий, предлагаемых на Wordwall, также можно распечатать и применять в качестве дидактического материала урока.

### Функционал:

- система управления заданиями, квестами и играми;
- отчетность выполнения заданий;
- автоматическая система оценивания;
- интеграция с другими электронными ресурсами;
- игрофикация.

#### Опции:

- создание класса/курса на сайте;
- создание интерактивных элементов урока;
- внедрение web-контента;
- архивирование интерактивного контента;
- печать и экспорт интерактивного контента.

#### Предлагаемые виды упражнения:

- Задание «Сопоставить»;
- Упражнение «Откройте поле»;
- Задание «Найди пару»;
- Групповая сортировка;
- Задание «Перевернуть плитки»;
- Поиск слов;
- Случайные карты;
- Случайное колесо;
- Пропущенное слово;
- Совпадающие пары;
- Правда или ложь;
- Упорядочивание;
- Викторина;
- Анаграмма;
- Упражнение «Привести в порядок»;
- Диаграмма с метками;
- Викторина «Игровое шоу»;
- Игра "Погоня в лабиринте".

Преимущества и недостатки: представлены в табличном виде (Таблица 14).

# Таблица 14. Преимущества и недостатки Wordwall

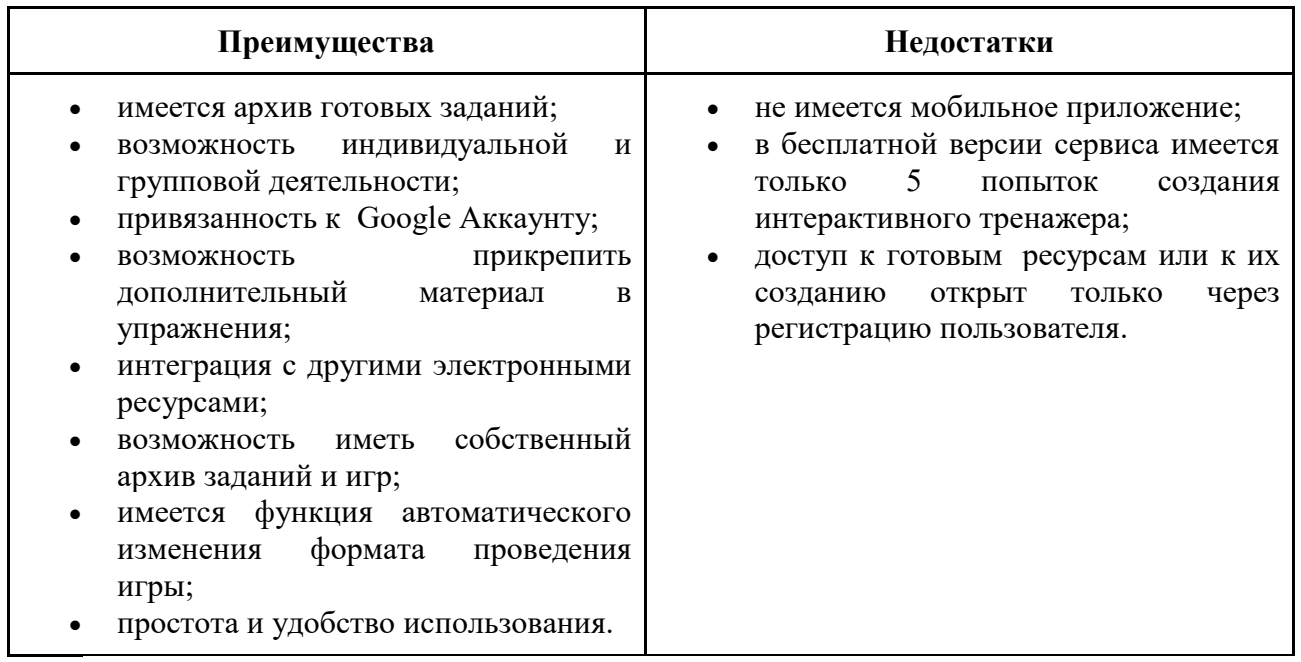

В Wordwall большой выбор интересных шаблонов по созданию заданий и игр для дистанционного взаимодействия. Однако у инструментального сайта есть один большой минус - ограниченное количество попыток создания интерактивного ресурса. Попытки можно использовать бесконечно, если удалять старые задания из архива, но это уже создает дискомфорт при применении данного электронного ресурса.

Организация дистанционного взаимодействия в Wordwall:

Учитель проводит актуализацию имеющихся знаний у учащихся по теме «Способности и профессиональная пригодность» в игре «Погоня в лабиринте» от Wordwall (Рисунок 16). В процессе прохождения игры реализуются два метода взаимодействия – активный и интерактивный:

*Учитель:* Прежде чем начать изучать новую тему урока, повторим предыдущую. Актуализацию ваших знаний мы проведем в игре «Погоня в лабиринте», где вам нужно быстро довести персонажа в нужную часть лабиринта, чтобы его спасти от Пакман. Для спасения вам необходимо правильно отвечать на появляющиеся внизу утверждения.

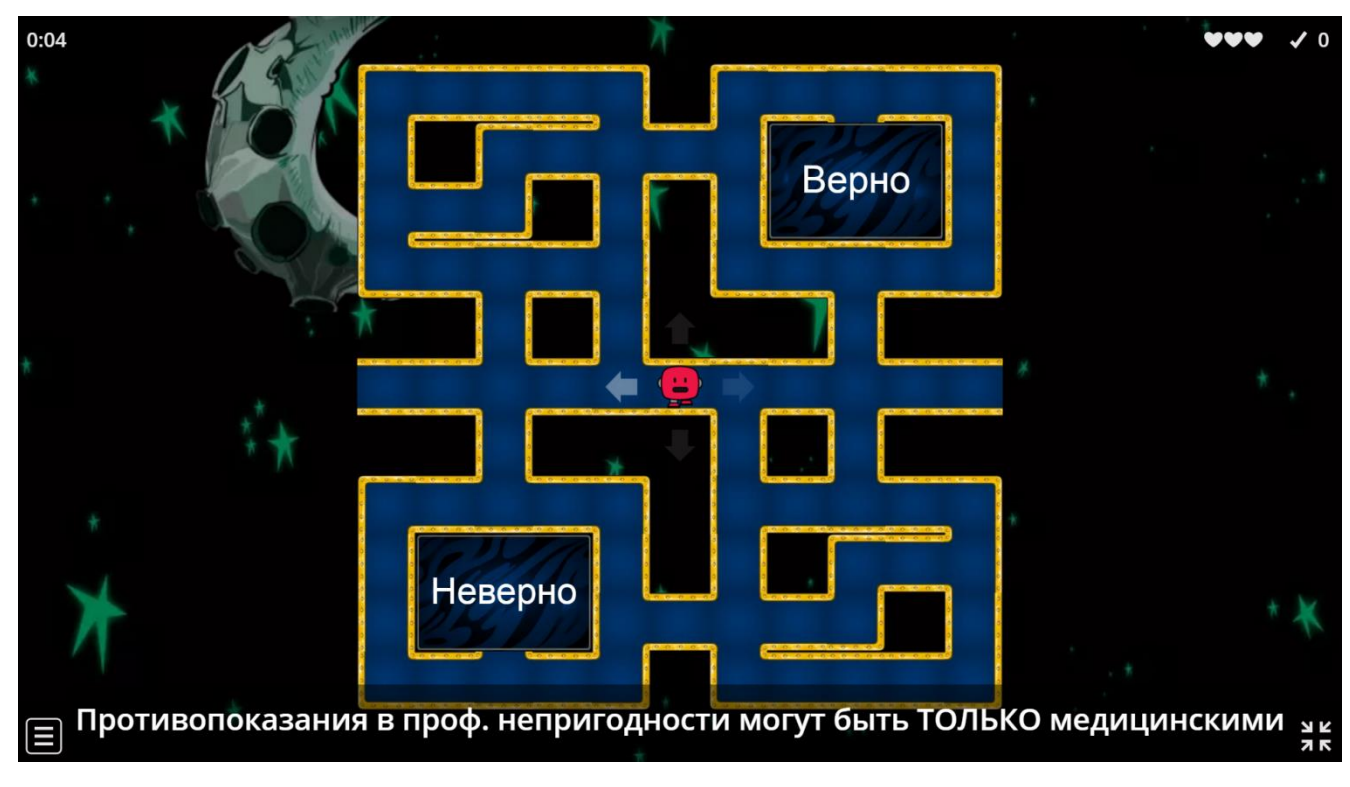

Рисунок 16. Игра «Погоня в лабиринте»

**Learnis**

Эмблема:

Год создания: 2018 г.

Страна: Россия

URL: <https://www.learnis.ru/>

Описание: Learnis является российским инструмент-сайтом по созданию интерактивного контента для электронного обучения. На своем сайте, Learnis

предлагает разработать 4 вида интерактивных заданий, отличающихся друг от друга. Эти задания можно выполнять индивидуально или сообща всем классом на всех интерактивных досках, компьютерах, телефонах и планшетах. Создавать интерактивные игры для активной деятельности учащихся может любой учитель вне зависимости от предметной области, так как типы упражнений имеют расширенный формат работы. Например, в web-квесте "Выберись из комнаты" создаются разные задания/вопросы, при выполнении которых обучающиеся получают набор цифр (код) для замка на двери, чтобы выбраться из помещения. Получается, что данная игра не ориентирована на определенный учебный предмет, в ней главное выполнить задание или ответить на вопрос для прохождения квеста. То же самое относится и к другим типам упражнений, представленных Learnis. Что касается доступа к интерактивным элементам урока, то тут все еще проще - чтобы пройти web-квест, участникам нужна только ссылка, никакой регистрации им не требуется.

#### Функционал:

- система управления заданиями и квестами;
- отчетность выполнения заданий;
- интеграция с другими электронными ресурсами;
- игрофикация;
- система наблюдения за движением учащихся.

#### Опции:

- создание интерактивных элементов урока;
- прикрепление файлов в заданиях;
- архивирование интерактивного контента;
- экспорт интерактивного контента.

#### Предлагаемые виды упражнения:

- Web-квесты «Выберись из комнаты»;
- Интеллектуальная игра «Твоя Викторина»;
- Терминологическая игра «Объясни мне»;
- Web-сервис «Интерактивное видео».

Преимущества и недостатки: представлены в табличном виде (Таблица 15).

Таблица 15. Преимущества и недостатки Learnis

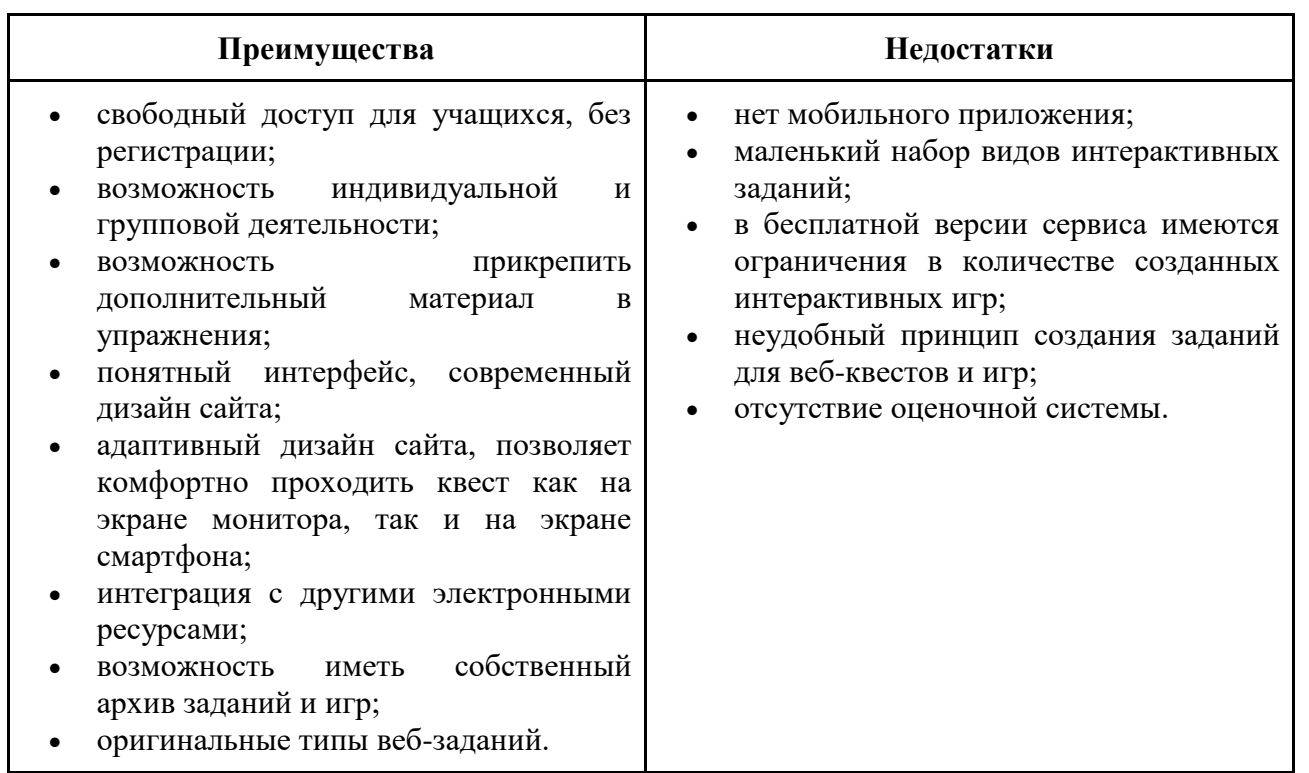

Сервис Learnis предоставляет маленький набор интерактивных заданий, но имеющиеся в нем задания обладают оригинальными особенностями. Впрочем, сервис имеет 15 бесплатных шаблонов комнат, с разным количеством заданий и уровнем сложности, которых вполне себе хватает для того, чтобы установить дистанционное взаимодействие.

# Организация дистанционного взаимодействия в Learnis:

Актуализацию и фиксирование индивидуального затруднения в пробном учебном действии по теме «Виды профессий в сфере производства и сервиса. Классификация профессий» учитель проводит совместно с детьми (интерактивный метод взаимодействия) в web-квесте «Выберись из комнаты» от Learnis (Рисунок 17):

*Учитель:* Мы попали в кабинет химии, где произошла утечка вредного для здоровья человека вещества. Поэтому нам с вами необходимо как можно быстрее выбраться из этой комнаты. Для того чтобы это сделать нужно получить код от замка двери. Получить код можно, выполняя и отвечая на все задания,

спрятанные в этой комнате. За каждое выполненное задание полагается одна цифра, для открытия замка нужно собрать 4 цифры.

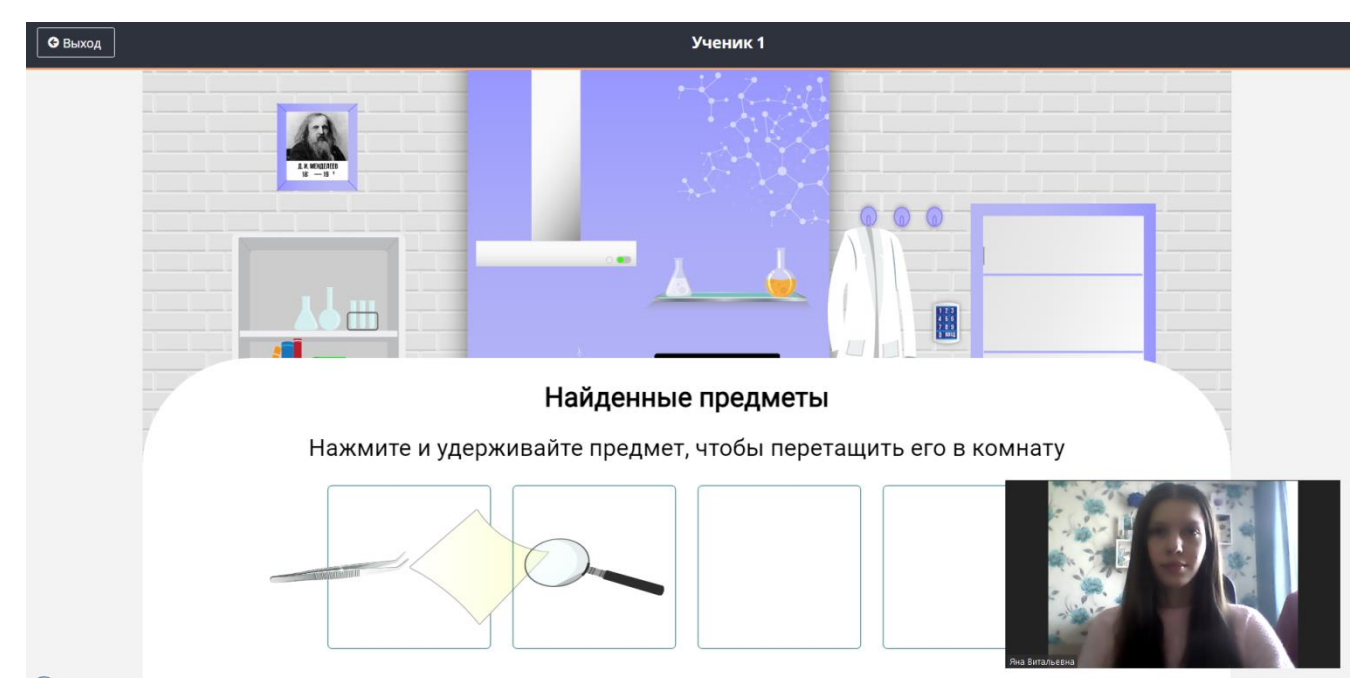

Рисунок 17. Web-квест «Выберись из комнаты»

*Сравнение инструмент-сайтов по созданию интерактивных заданий:* для полной наглядности в сравнении видов интрумент-сайтов предоставляется таблица (Таблица 16), содержащая главные параметры, на которые можно опираться при выборе ЭСУН.

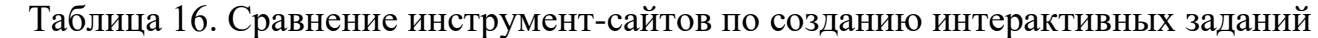

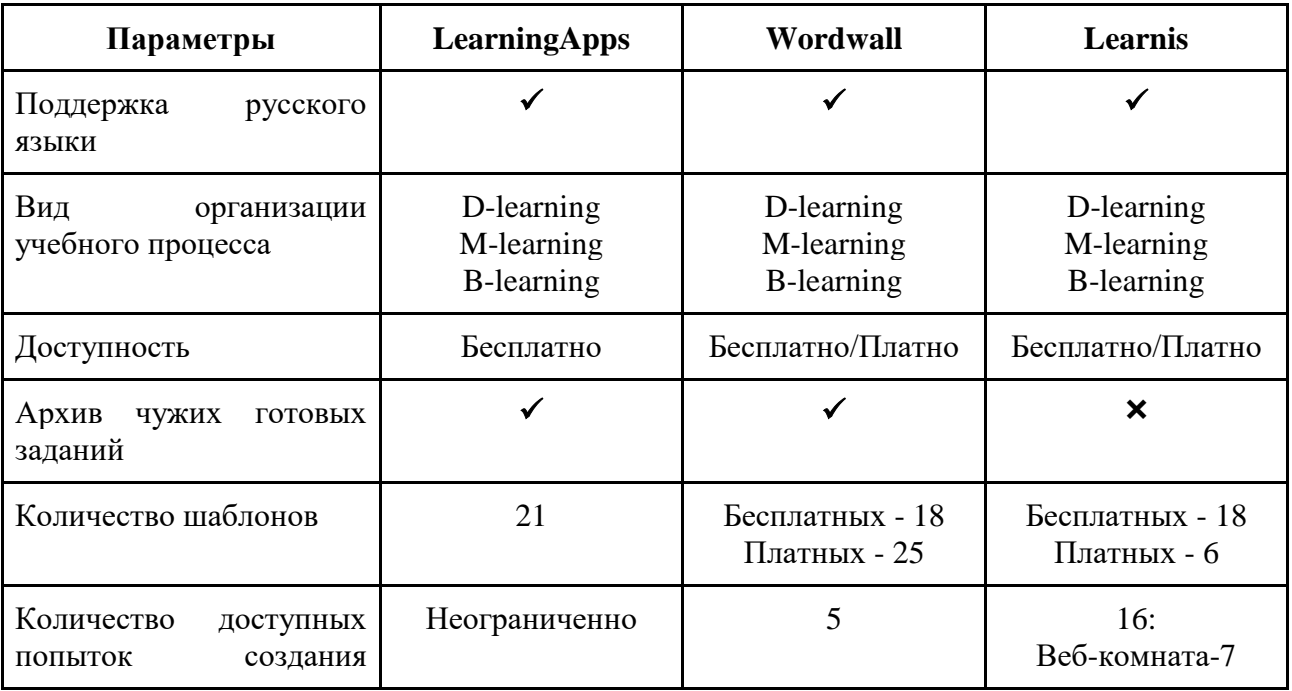

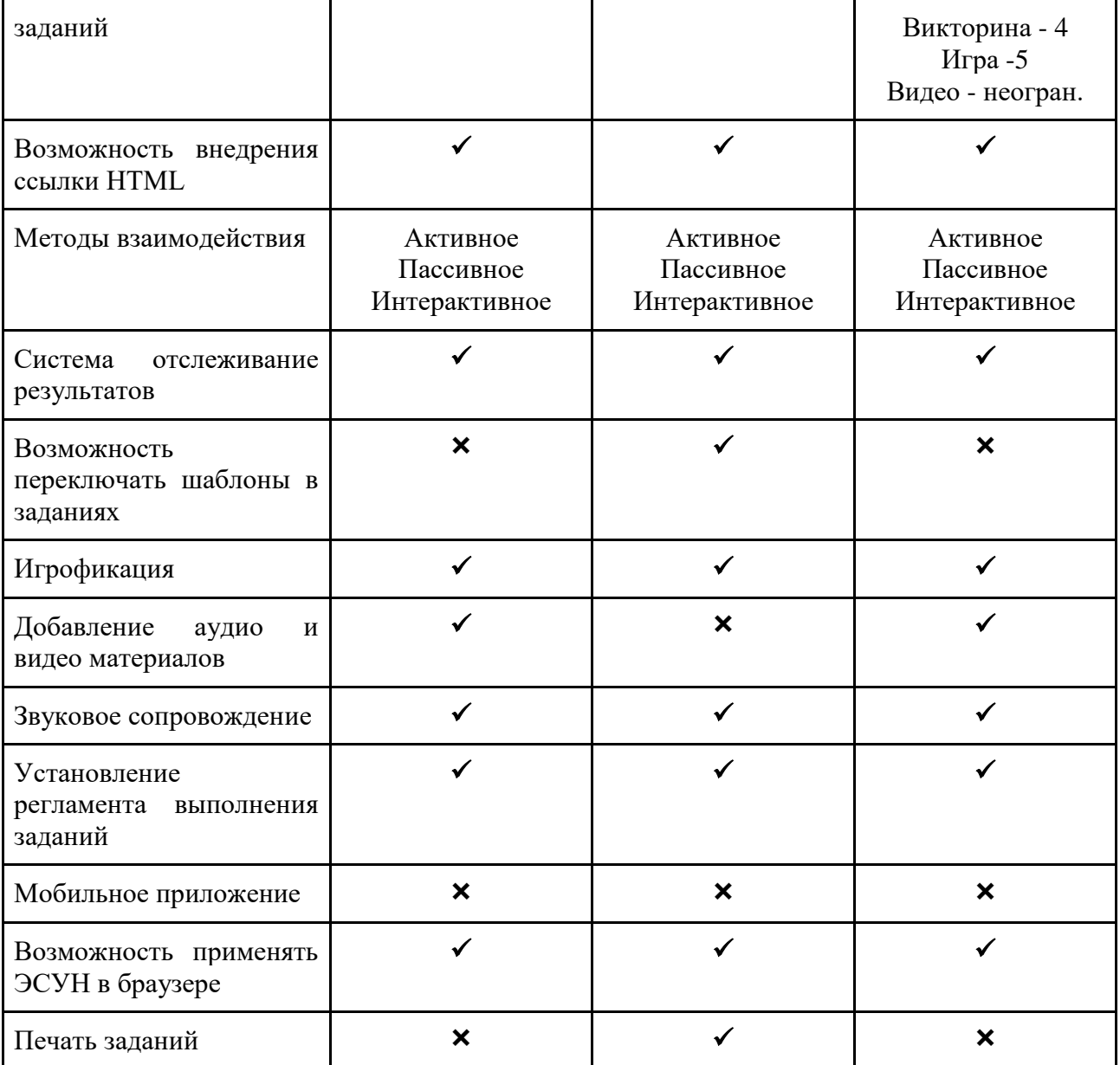

Инструмент-сайты по созданию интерактивных элементов для урока обладают схожими и отличительными признаками. Схожий признак интерактивные задания направлены на совместную или индивидуальную работу учащихся с системой отслеживания их действий для учителя. А отличительный признак - это разновидность интерактивных заданий. Тем не менее, однозначного предпочтения к данным ЭСУН нет, так как это разные инструменты с разным ассортиментом интерактивных элементов, которые позволяют сделать урок интересным, познавательным и совместным.

Таким образом, в выпускной квалификационной работе представлены 12 разных платформ и сервисов, обеспечивающие учебную деятельность учащихся и их дистанционное взаимодействие с учителем. Помимо вышерассмотренных ЭСУН, к разбору были подвергнуты и другие платформы и сервисы, которые не были представлены по рядам причин, обозначенных в Таблице 17.

Таблица 17. Не вошедшие ЭСУН

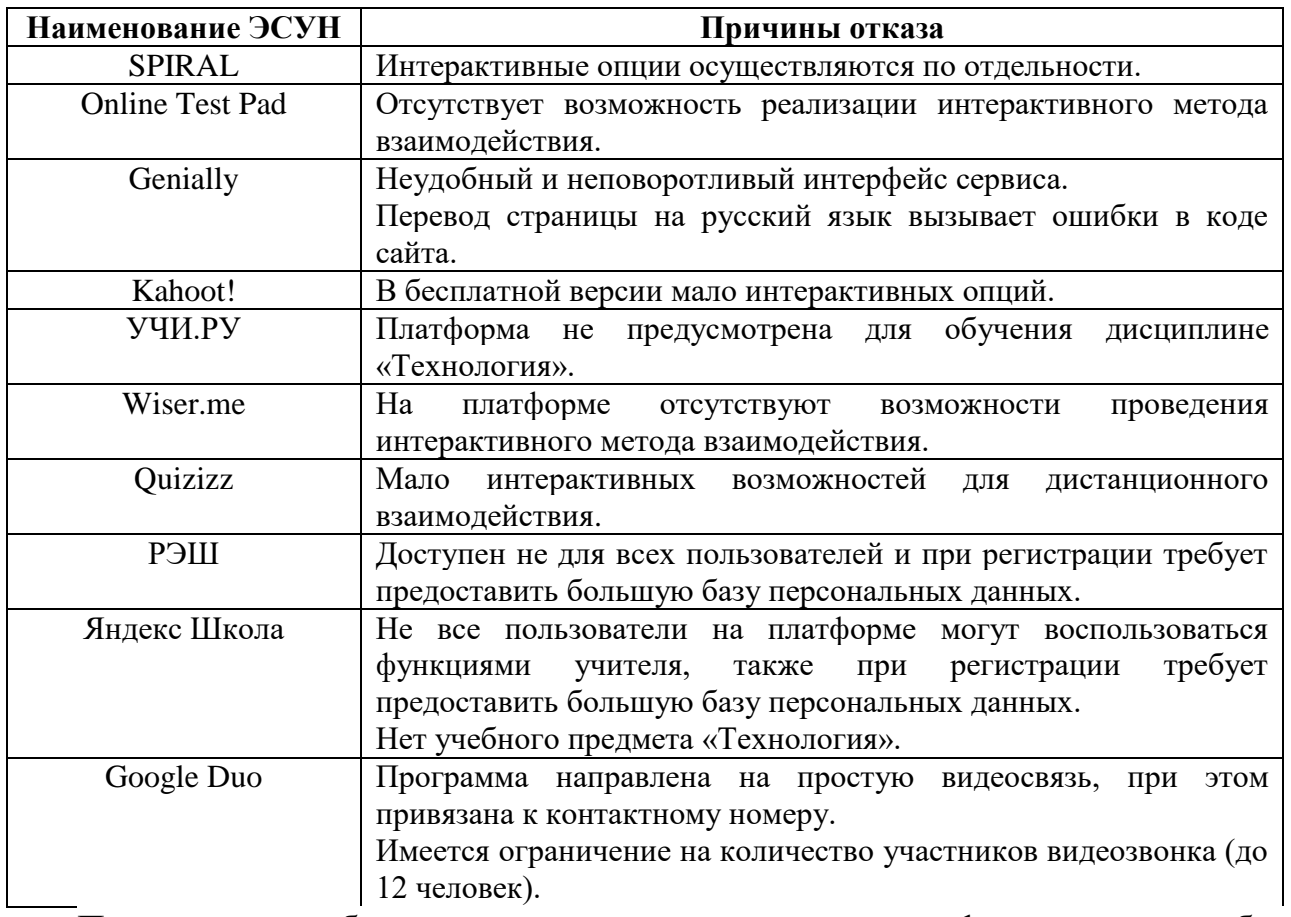

Прошедшие разбор и попавшие в выпускную квалификационную работу электронные средства учебного назначения имеют возможности, создающие условия дистанционного взаимодействия в электронном обучении. Для того чтобы правильно применять возможности данных ЭСУН составлены методические рекомендации.

# **2.2 Методические рекомендации по организации дистанционного взаимодействия при проектировании урока технологии в электронном обучении**

Целью Методических рекомендаций является определение возможностей ЭСУН в организации дистанционного взаимодействия в электронном обучении. В рекомендациях представлены действия по применению опций ЭСУН, способствующие созданию взаимосвязанной деятельности между учителем и учащимися в электронном учебном процессе.

**Системы управления обучением** осуществляют пассивный, активный и местами интерактивный методы дистанционного взаимодействия посредством следующих опции: электронное письмо, «лента объявлений», создание и управление заданиями, добавление комментария к заданиям, опросы, дискуссионные посты, интерактивная стена и т.д. Данные опции предпочтительно использовать в организационном моменте урока, при актуализации у учащихся опорных знаний, выдачи домашней и самостоятельной работы, рефлексии учебной деятельности. В рамках организации дистанционного взаимодействия в системах управления обучением рекомендуется:

- систематически выдавать ученикам задания, получая в ответ выполненные ими работы для проверки;
- посредством опций «лента объявлений» и электронное письмо регулярно осуществлять обмен информацией и общение с учащимися;
- электронным письмом индвивдуально консультировать школьника по учебным вопросам;
- проводить у школьников проверку имеющихся знаний с помощью опроса или интерактивной стены, где возможно ведение переписки в режиме online;
- в дискуссионных постах применять общие способы и приемы оценивания учебной деятельности;
- выставлять учащимся оценки за выполненные работы с отзывом в окне «личный комментарий», для создания чувства присутствия учителя в учебном процессе;
- организовывать и поддерживать дискуссию под постом: побуждать учащихся высказывать и реагировать на высказывания друг друга.

**Образовательные цифровые платформы** предоставляют опции, которые способны реализовать пассивный, активный и интерактивный методы дистанционного взаимодействия. С учетом отличий функции и опции, цифровые

платформы делаться на два вида: платформы для интерактивного обучения и платформы для организации аудио- и видеоконференций.

На платформах, подразумевающих интерактивное обучение, следует проводить мотивацию учебной деятельности, актуализацию опорных знаний, пробное действие учащихся, построение проекта выхода из затруднения, реализацию построенного проекта, первичное закрепление, самостоятельную работу и рефлексию. Для установления на платформах дистанционного взаимодействия следует использовать опции, которые предоставляют интерактивный контент: игра «Время подняться!», викторины и опросы, доска для совместных работ и т.д. Применяя данные возможности ЭСУН, рекомендуется:

- разрабатывать урок, по которому учащиеся посредством взаимодействия в интерактивных заданиях изучают и автоматически закрепляют учебный материал;
- наблюдать за процессом выполнения заданий учащимися в режиме online, в последующем корректируя и поясняя допущенные ими ошибки;
- некоторые интерактивные задания обговорить и проходить совместно с детьми;
- проводить соревновательные интерактивные мероприятия, поддерживающие дистанционное взаимодействие между учащимися;
- назначать индивидуальное задание, основанное на взаимодействии обучающегося с педагогом;
- путем голосования, вопросов с открытыми ответами и опроса обмениваться мнениями и идеями по учебному материалу;
- организовывать работу в группах, предполагающую активное взаимодействие учеников;
- рассматривать в интерактивных платформах процесс самообучения, которое организовывается посредством взаимодействия между учащимися класса;
- предоставлять обучающимся необходимую помощью при выполнении заданий;
- сохранять все результаты обучения в платформе, чтобы на их основании составить для анализа отчеты о деятельности учащихся;
- создавать ситуационные вопросы и задания, позволяющие оценить действия обучаемого в реальных жизненных ситуациях;
- по итогам прохождения всех заданий выставлять ученикам оценки.

Перспективный способ коммуникаций представляют собой видеоконференции. Платформы для организации аудио- и видеоконференции предлагают для формирования дистанционного взаимодействия следующие опции: on-line-трансляции, демонстрация экрана с опциями комментирования и редактирования, чат. При работе с опциями платформы следует:

- организовывать дискуссии в режиме видеоконференции;
- контролировать присутствие и участие учащихся в конференции с помощью задающихся учителем вопросов;
- периодически проверять ведение чата, при необходимости печатать в нем ответ учащимся;
- для контроля знаний у учащихся проводить дифференцированные встречи в видеоконференциях;
- предусматривать ведение визуального общения с помощью значков, отражающих реакцию школьников;
- осуществлять совместную работу через демонстрацию экрана (например, презентация проекта, обсуждение модели юбки);
- сопровождать весь on-line-урок видеоконференцией.

**Инструментальные сайты по созданию интерактивных заданий.**  Основной опцией инструмент-сайтов является разработка интерактивных заданий и игр, которые можно внедрить в презентацию, чтобы разнообразить урок дополнительными элементами для индивидуальной и групповой работы. Работая с инструментальным сайтом, рекомендуется:
- улучшать дистанционное взаимодействие посредством включения в интерактивные задания набора различных ресурсов: web-контента, видео, аудиозаписей, файлов с информацией.
- не перегружать одно интерактивное задание большим количеством вопросов;
- в целях повышения вовлеченности учащихся в учебный процесс и создания условий взаимодействия внедрять интерактивные задания и квесты в презентации на цифровых платформах;
- учитывать результаты детей по итогу выполнения заданий, вносить их в отчетность;
- озвучивать учащимся их результаты прохождения квеста и задания;
- некоторые интерактивные задания обговорить и проходить совместно с детьми.

Разработанные методические рекомендации направлены на повышение эффективности возможностей дистанционного взаимодействия. Правильное использование, предоставляемых пользователю, функции и опции ЭСУН обеспечит связь с детьми и результативность электронного обучения.

## **Выводы по второй главе.**

Таким образом, на основании проведенного во второй главе разбора электронных средств учебного назначения и созданных в них уроков по дисциплине «Технология» были выявлены и использованы возможности организации дистанционного взаимодействия в электронном обучении. Показанные функции и опции электронных средств учебного назначения способны реализовать все методы взаимодействия – пассивный, активный и интерактивный. Однако следует отметить, что возможности удаленного взаимодействия нужно уметь правильно применять в учебном процессе, поскольку функции и опции электронных средств отличаются друг от друга, и используются по-разному. Поэтому предоставляются методические рекомендации, которые помогут разобраться в этой ситуации.

## **ЗАКЛЮЧЕНИЕ**

В результате стремительного развития информационно-коммуникационных технологий и Интернета, в образовании стало возможным проводить обучение дистанционно в электронном формате. Электронное обучение предоставляет учителям и учащимся возможность осуществить учебный процесс в дистанционной или смешанной форме. В 2020 году всем учителям пришлось проводить свои учебные занятия в дистанционной форме, которая вызвала немало проблем у некоторых учебных дисциплин, в том числе и у предмета «Технология». Исходя из проведенного в Интернете анализа отзывов и мнений учителей технологии, одной из выявленных проблем удаленного обучения является построение взаимодействия на уроке.

Взаимодействие в учебно-воспитательном процессе занимает особое место, поскольку от него зависит установление разнообразных связей и отношений, через которые формируется всестороннее развитие личности учащегося и учителя. Именно поэтому проблема организации взаимодействия с учащимися в электронной среде, сегодня особенно актуальна.

В электронном обучении, взаимодействие принимает новую форму – дистанционную, поскольку организуется посредством информационнокоммуникационных технологий и возможностей сети Интернет. Несомненно, формирование такого взаимодействия сложнее, чем в классическом обучении. Однако крупная коммуникационная сеть Интернета, предоставляет электронные средства учебного назначения, в которых можно организовать взаимосвязанную деятельность учителя и ученика.

Электронные средства учебного назначения обладают необходимыми возможностями, с помощью которых учитель может построить связь с детьми в Интернете. Однако, следует отметить, что не все электронные средства учебного назначения обладают функциями и опциями, способствующие организации дистанционного взаимодействия и проведению урока по дисциплине «Технология». Поэтому, в данной выпускной квалификационной работе была поставлена цель – рассмотреть электронные средства учебного назначения и выявить наиболее эффективные в организации дистанционного взаимодействия на занятиях по технологии в средней школе. Для ее достижения были решены поставленные задачи.

Для решения первой задачи в рамках выпускной квалификационной работы было изучено взаимодействие, как педагогическая категория, в частности рассмотрены модели отношений «учитель-ученики» и «ученики-ученики» на уроке, разобраны такие методы взаимодействия как: пассивный, активный и интерактивный, которые в учебном процессе повышают эффективность педагогического взаимодействия.

Для решения второй задачи в электронном обучении рассмотрены формы взаимодействия: синхронного и асинхронного. В каждой форме взаимодействия представлены возможности, которые обеспечивают дистанционное взаимодействие в электронных средствах учебного назначения.

Для решения третьей и четвертой задачи в практической части работы проведен разбор электронных средств учебного назначения на возможность организации в них дистанционного взаимодействия. Для каждой приведенной категории электронных средств подобраны сервисы и платформы, в которых рассмотрены предоставляющиеся пользователю функции и опции, преимущества и недостатки, а также составлены общие аналоговые сравнения и заключения. По результатам разбора электронных средств учебного назначения выдвинуты методические рекомендации по организации в них дистанционного взаимодействия.

В заключении следует отметить, что независимо от того, на сколько представленные электронные средства учебного назначения хороши и многофункциональны, они все равно полностью не заменят живого общения учителя с учениками. Однако в процессе обучения они могут стать альтернативным инструментом для установления обратной связи в смешанном обучении, которая предполагает применение ИКТ на уроке, или в условиях, когда очная работа с детьми невозможна.

## **СПИСОК ИСПОЛЬЗОВАННЫХ ИСТОЧНИКОВ**

- 1. The global and regional estimates are contained in Chapter 1 of the *Measuring the Information Society Report*, 2018, [Электронный ресурс]. URL: <https://www.itu.int/en/ITU-D/Statistics/Pages/events/wtis2018/default.aspx> (дата обращения: 08.05. 2021)
- 2. Андреев В.И. Педагогика: Учебный курс для творческого саморазвития: Учеб. пособие для вузов.- Казань, 2000.-608с.
- 3. Бушуева Екатерина. Интернет уроки: описание и способы проведения. [Электронный ресурс]. URL:: http://katerinabushueva.ru/publ/ikt v obrazovanii/ikt v obrazovanii/ (дата обращения: 29.05. 2021)
- 4. Взаимодействие учителя и ученика [Электронный ресурс]. URL: [http://pedsovet.org/component/link/link\\_id,21916/Itemid,118](http://pedsovet.org/component/link/link_id,21916/Itemid,118) (дата обращения: 06.05. 2021)
- 5. Воронкова О. Б. Информационные технологии в образовании: интерактивные методы / О. Б. Воронкова.— Ростов н/Д: Феникс,2010.-315с.
- 6. Интерактивные методы обучения [Электронный ресурс]. URL: [https://nsportal.ru/nachalnayashkola/materialy-o/2013/12/21/interativnye](https://nsportal.ru/nachalnayashkola/materialy-o/2013/12/21/interativnye-metody-obucheniya)[metody-obucheniya](https://nsportal.ru/nachalnayashkola/materialy-o/2013/12/21/interativnye-metody-obucheniya) (дата обращения: 19.05. 2021)
- 7. Использование интерактивных методов обучения на уроках [Электронный ресурс]. URL: [http://io.nios.ru/articles2/84/2/ispolzovanie-interaktivnyh](http://io.nios.ru/articles2/84/2/ispolzovanie-interaktivnyh-metodov-obucheniya-na-urokah)[metodov-obucheniya-na-urokah](http://io.nios.ru/articles2/84/2/ispolzovanie-interaktivnyh-metodov-obucheniya-na-urokah) (дата обращения: 19.05. 2021)
- 8. Кан-Калик В. А. Учителю о педагогическом общении. М.: Просвещение, 2013
- 9. Киселев, Г.М. Информационные технологии в педагогическом образовании: Учебник / Г.М. Киселев, Р.В. Бочкова. - М.: Дашков и К, 2013. - 98 c.
- 10.Коротаева Е.В. Педагогические взаимодействия и технологии. Мин-во образования и науки. Уральский гос. Пед. университет. М. : Academia, 2007.
- 11.Ленторский В.А. Взаимодействие субъектов обучения. М.: Педагогика, 2014
- 12.Маликова С. Б., Насонова Л. В. Интерактивное оборудование и интернетресурсы в школе. — М.: БизнесМеридиан, 2011.
- 13.Малинина И.А. Применение технологий смешанного обучения иностранному языку в высшей школе // Современные научные исследования и инновации. 2013. № 10. [Электронный ресурс]. URL: <http://web.snauka.ru/issues/2013/10/27936> (дата обращения: 01.05. 2021)
- 14.Международная выставка-конференция по вопросам обучения с применением технологий e-learning «Moscow Education Online», 19-21 октября, Holiday inn Sokolniki Moscow : сб. материалов. – М. : ООО «Синергия Экспо», 2011. – С. 29-31.
- 15.Новиков С. П. Применение новых информационных технологий в образовательном процессе //Педагогика.-2003.- № 9.
- 16.Педагогический энциклопедический словарь /Гл. ред. Б.М. Бим-Бад. М.: Большая Российская энциклопедия, 2002. 528 с.
- 17.Пьянников М.М. Виды коммуникаций в системе дистанционного обучения // Российский научно-педагогический журнал. – 2013. [Электронный pecypc]. URL:

[https://yatec.edu.yar.ru/normativnie\\_dokumenti/polozhenie\\_ob\\_ell\\_resursah.pdf](https://yatec.edu.yar.ru/normativnie_dokumenti/polozhenie_ob_ell_resursah.pdf) (дата обращения: 08.05.2021)

- 18.Роберт И.В. Толкование слов и словосочетаний понятийного аппарата информатизации образования // Информатика и образование. 2004. № 6. С. 63–70.
- 19.Рубин, Ю. Б. Инструментальные методы e-learning: путь к комплексному ускорению / Ю. Б. Рубин // Прикладная информатика. — 2006. — № 5. — С. 85–92.
- 20.Селевко Г. К. Педагогические технологии на основе информационнокоммуникационных средств. — М., (НИИ школьных технологий), 2005.
- 21.Технология, 8-9 класс, Технический труд, Книга 2, Казакевич В.М., Молева Г.А., 2012
- 22.Толковый словарь терминов «Интернет в образовании». [Электронный pecypc]. – URL: [http://blog.zabedu.ru/infbez/wp](http://blog.zabedu.ru/infbez/wp-content/uploads/sites/6/2014/10/Толковый-словарь-терминов.pdf)[content/uploads/sites/6/2014/10/Толковый-словарь-терминов.pdf](http://blog.zabedu.ru/infbez/wp-content/uploads/sites/6/2014/10/Толковый-словарь-терминов.pdf) (дата обращения: 06.06. 2021)
- 23.Фатыхова Р.М. Сущность культуры педагогического общения и механизмы её формирования. – М.: Искусство и образование, 2014
- 24.Федеральный государственный образовательный стандарт основного общего образования / Министерство образования и науки РФ. – М.: Просвещение, 2011.
- [25.Федеральный закон от 29.12.2012 N 273-ФЗ \(ред. от 20.04.2021\) "Об](http://www.consultant.ru/document/cons_doc_LAW_140174/)  [образовании в Российской Федерации"](http://www.consultant.ru/document/cons_doc_LAW_140174/)
- 26.Хребина С.В. Понятие «Взаимодействие» как базовая категория педагогической психологии– 2006. [Электронный ресурс]. – URL: [https://cyberleninka.ru/article/n/ponyatie-vzaimodeystvie-kak-bazovaya](https://cyberleninka.ru/article/n/ponyatie-vzaimodeystvie-kak-bazovaya-kategoriya-pedagogicheskoy-psihologii)[kategoriya-pedagogicheskoy-psihologii](https://cyberleninka.ru/article/n/ponyatie-vzaimodeystvie-kak-bazovaya-kategoriya-pedagogicheskoy-psihologii) (дата обращения: 08.05.2021)
- 27.Хуторской А.В. Дидактика. Учебник для вузов. Стандарт третьего поколения. - СПб.: Питер, 2017. – 720 с.
- 28.Чернявская А. П. Образовательные технологии. Ярославль, 2008.
- 29.Чумакова, В. А. Понятие и условия эффективности электронного обучения / В. А. Чумакова. — Текст : непосредственный // Педагогическое мастерство : материалы IX Междунар. науч. конф. (г. Москва, ноябрь 2016 г.). — Москва: Буки-Веди, 2016. — С. 97-100. — URL: <https://moluch.ru/conf/ped/archive/208/11165/> (дата обращения: 21.05.2021)
- 30.Энгельс Ф., Диалектика природы, М., 1955, с. 129, 184, 312; Григорьев В. И., Мякишев Г. Я., Силы в природе, 3 изд., М., 1969; Уемов А. И., Вещи, свойства и отношения, М., 1963; Кедров Б. М., Энгельс и диалектика естествознания, М., 1970, гл. 4.